#### Journey from **Fluent Bit**, **Fluentd** and **Prometheus** to

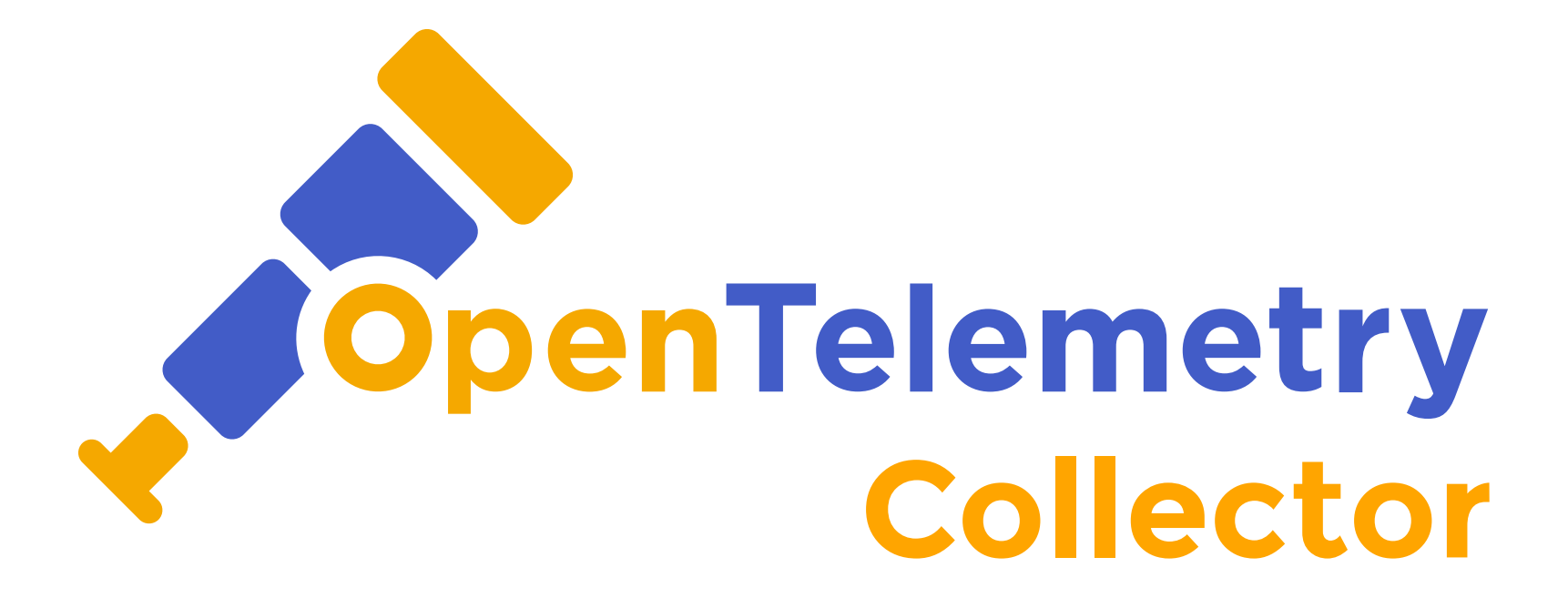

**[Marcin "Perk" Stożek](https://perk.pl/)**

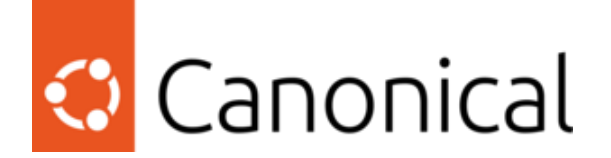

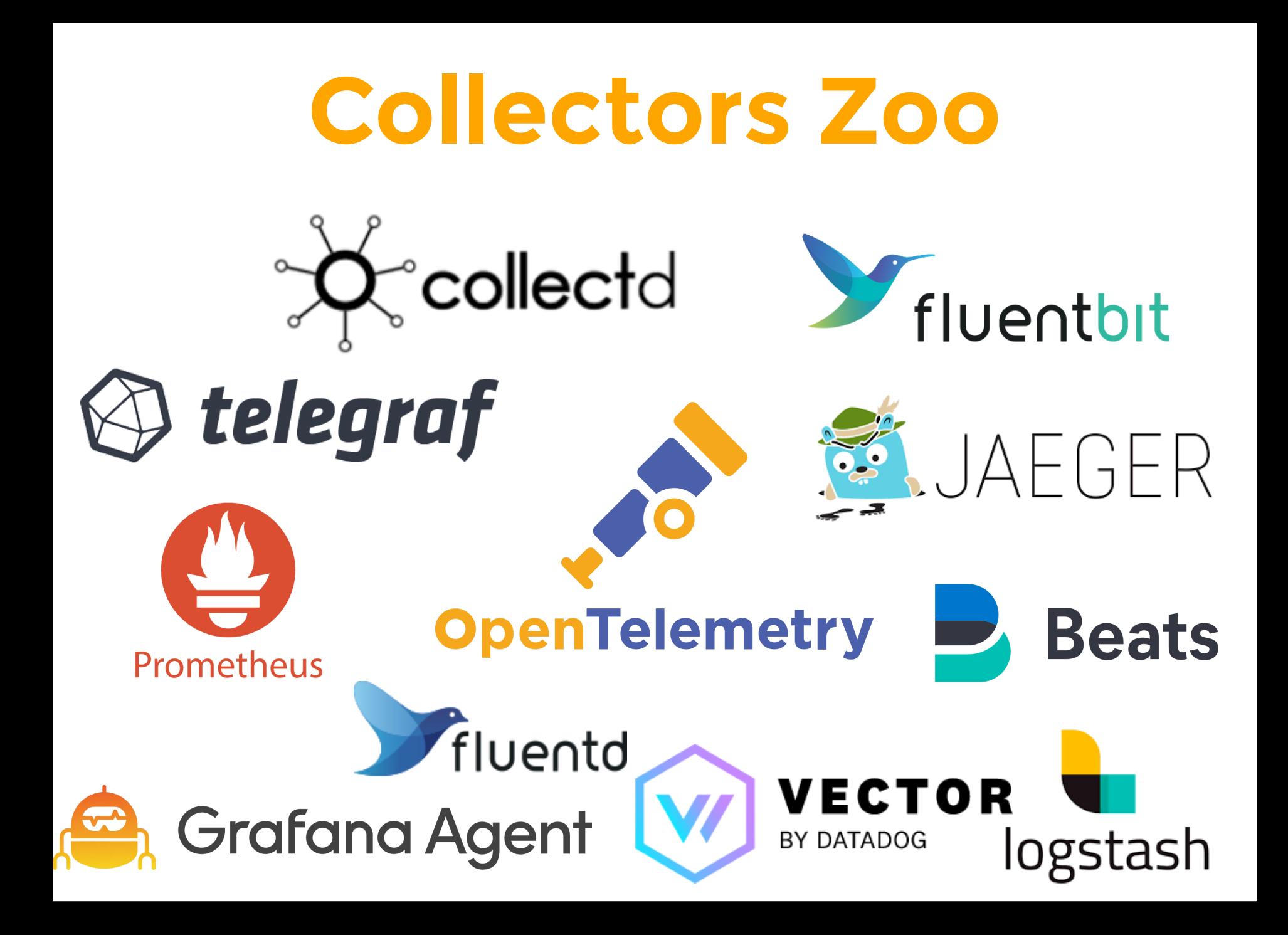

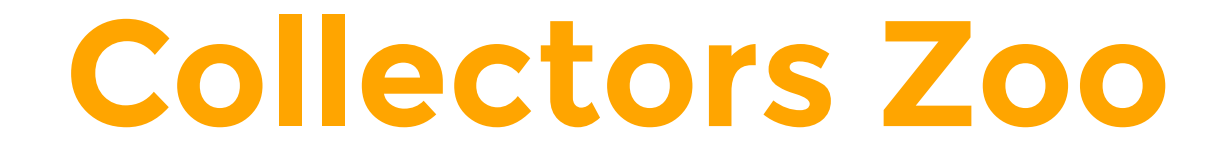

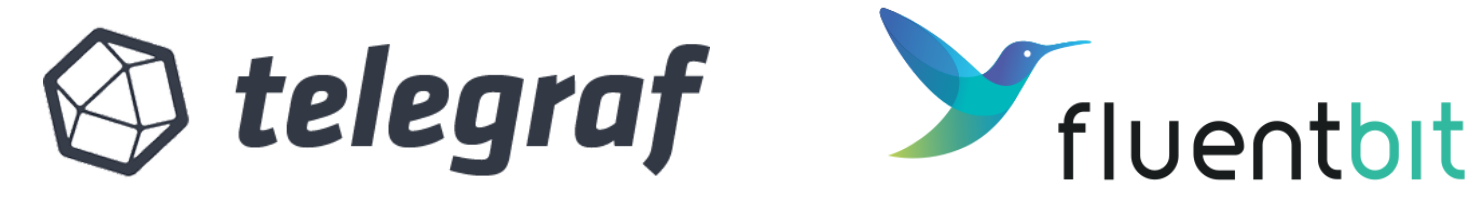

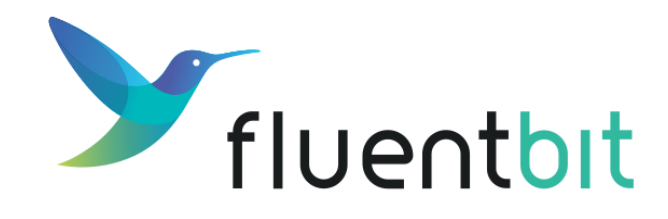

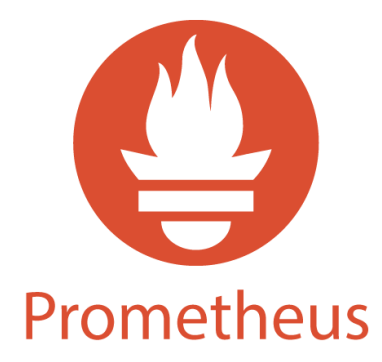

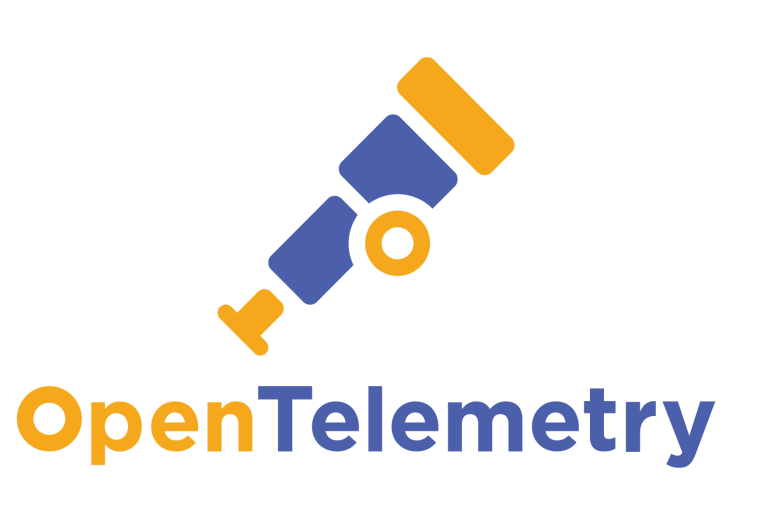

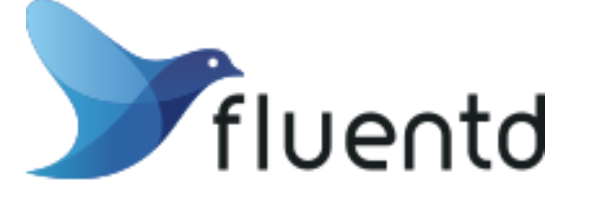

# **Collectors Zoo**

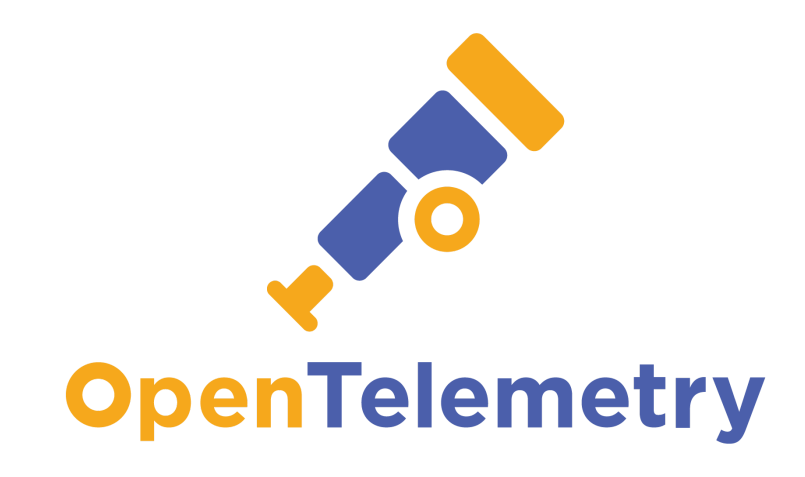

where it all started?

de facto k8s telemetry data collection standards in early 2023

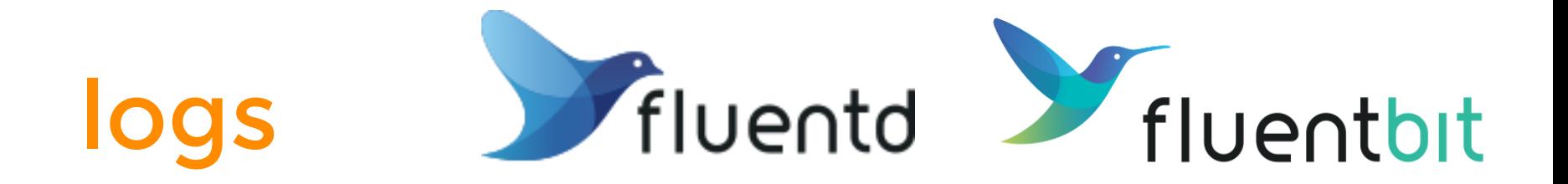

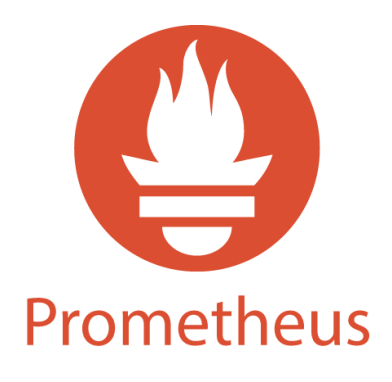

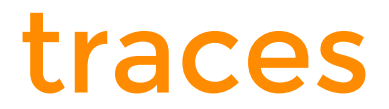

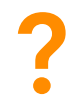

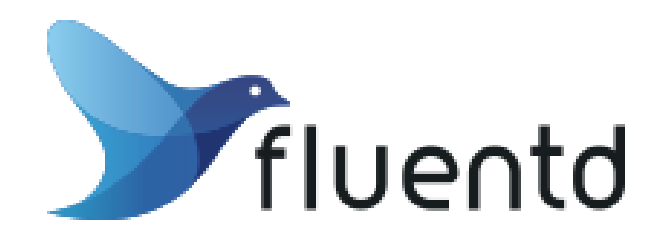

# a lot of plugins

# community, documentation

written in Ruby

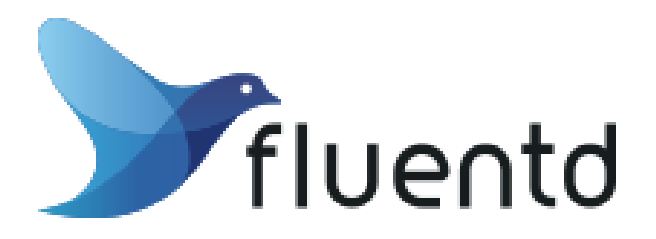

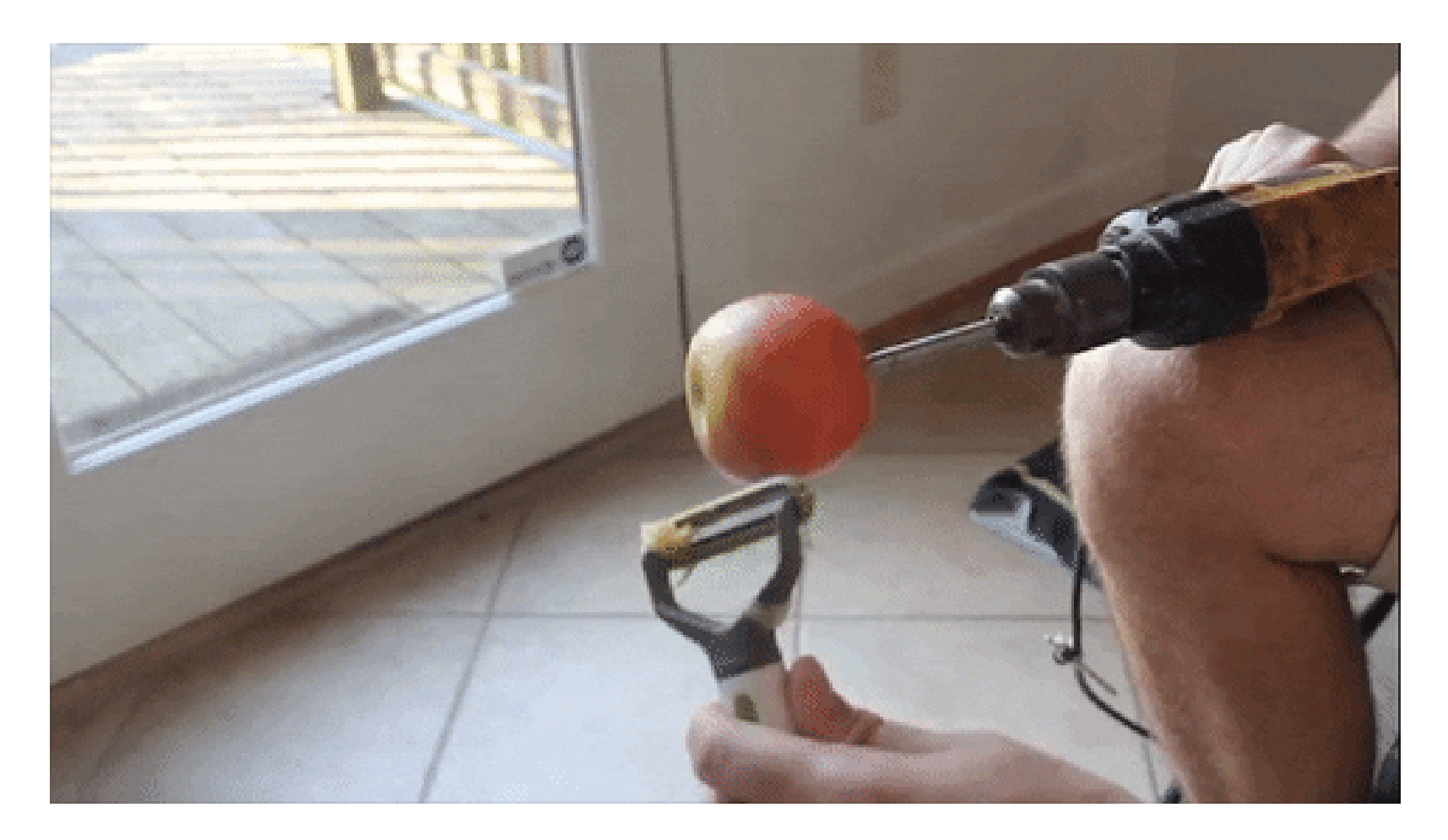

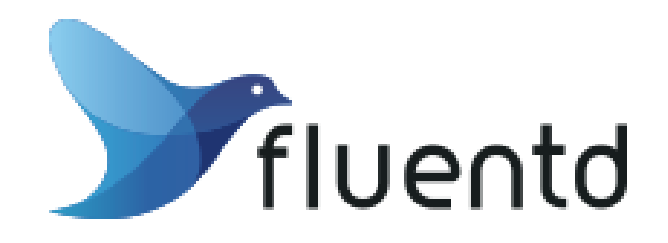

# Exhibit 1 - [kubeclient gem](https://github.com/ManageIQ/kubeclient)

# used by more than 1k projects

# 1 (one) active maintainer

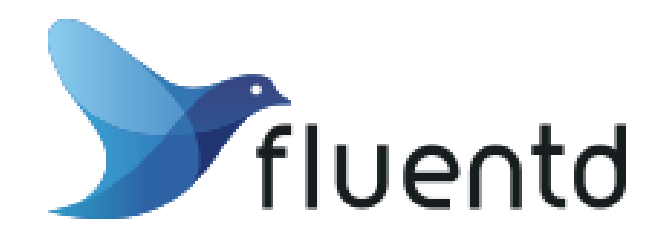

# Exhibit 2 - [multithreading vs HPA](https://github.com/SumoLogic/sumologic-kubernetes-collection/pull/2108)

# 1 worker = 1 thread

resources.requests.cpu = 2000 autoscaling.targetCPUUtilizationPercentage = 50

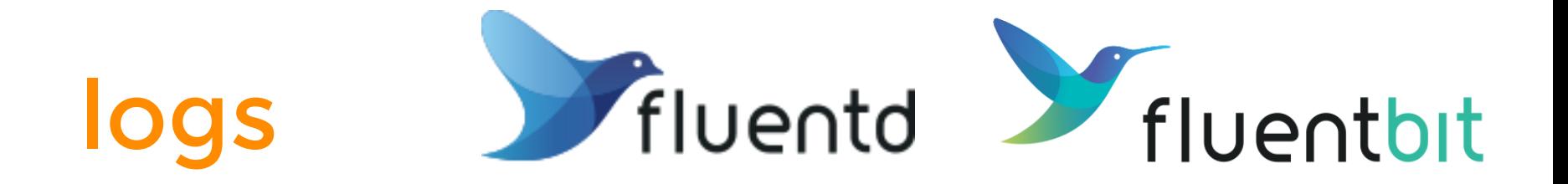

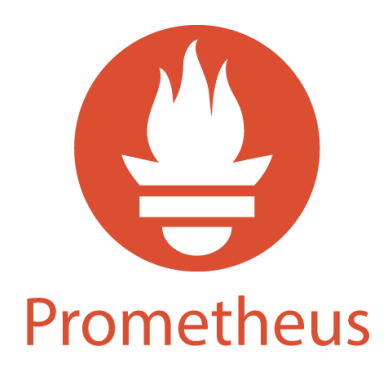

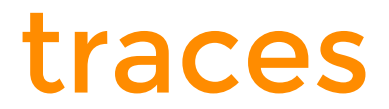

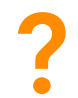

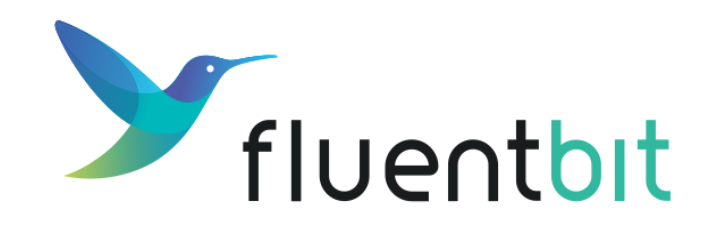

# crazy fast

### great memory usage

## written in C

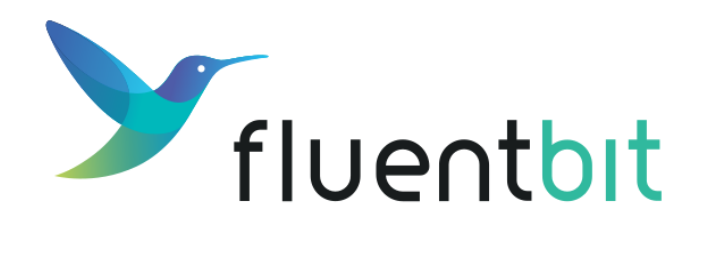

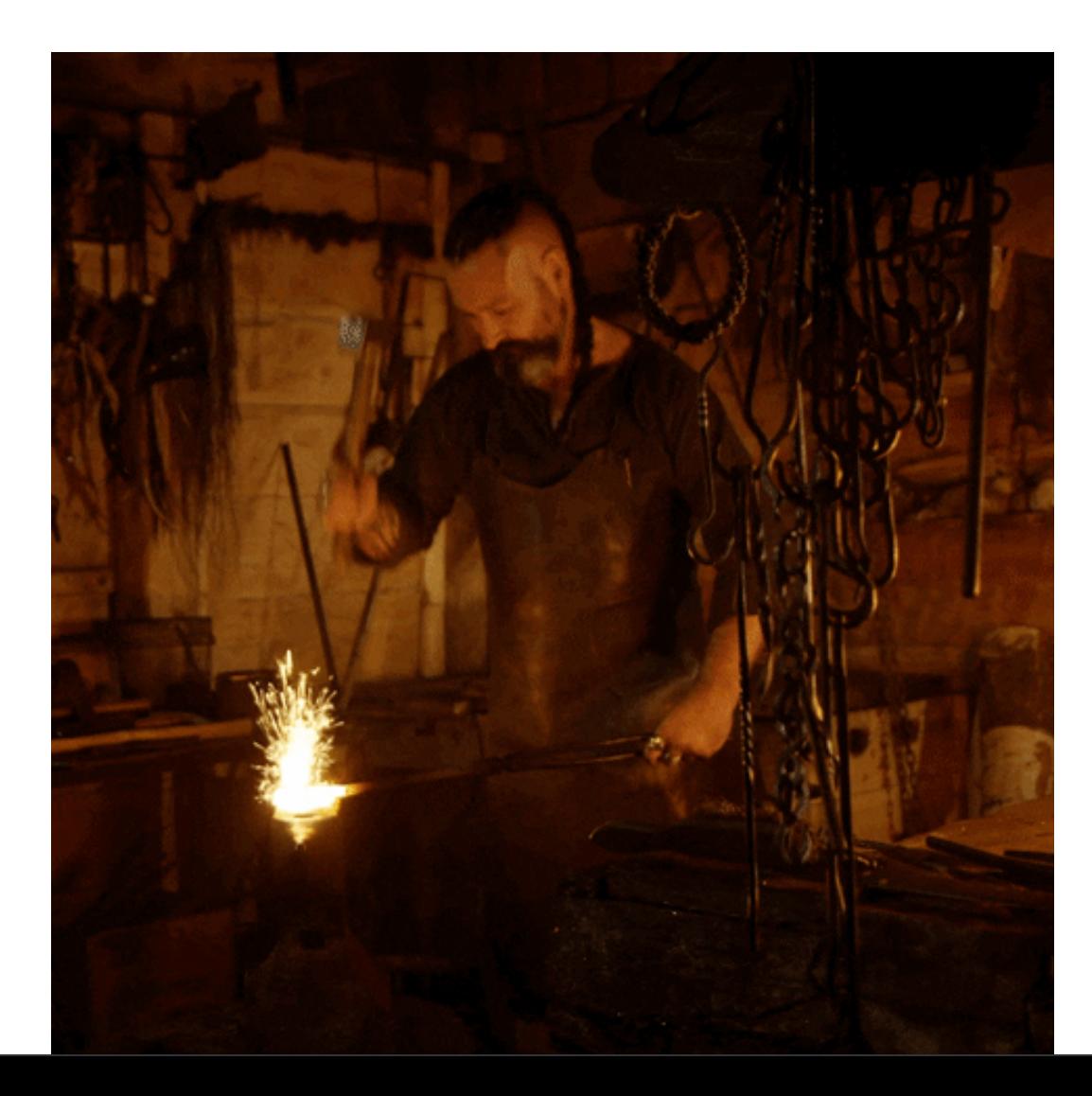

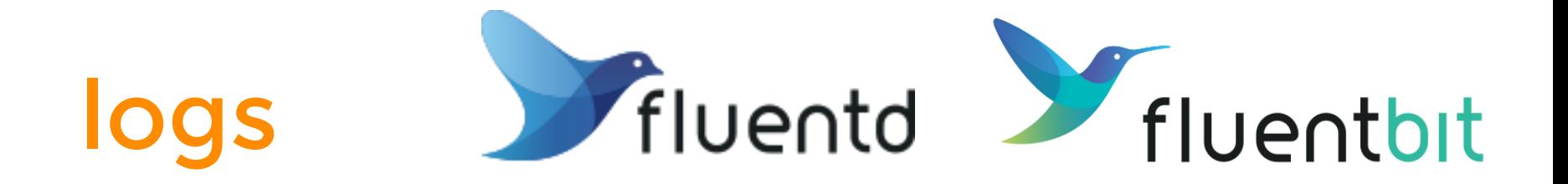

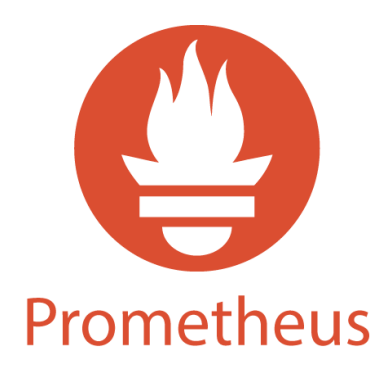

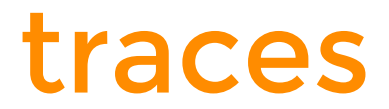

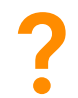

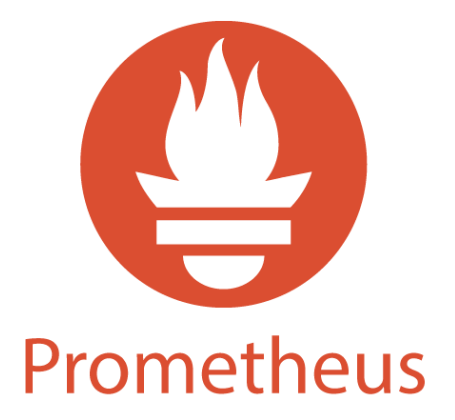

# community, documentation

memory usage

database, not a forwarder \*

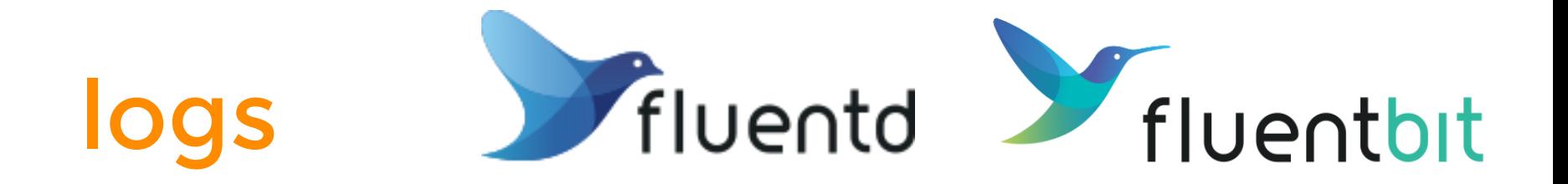

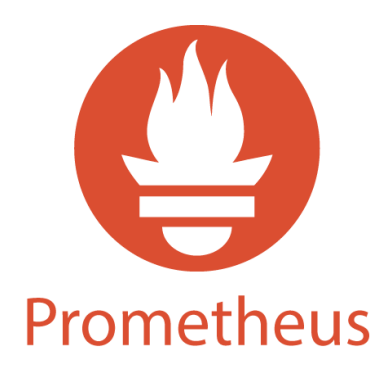

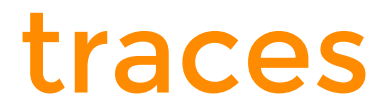

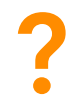

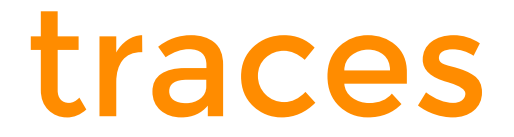

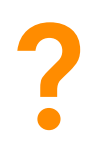

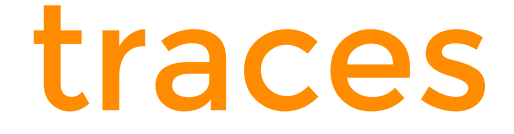

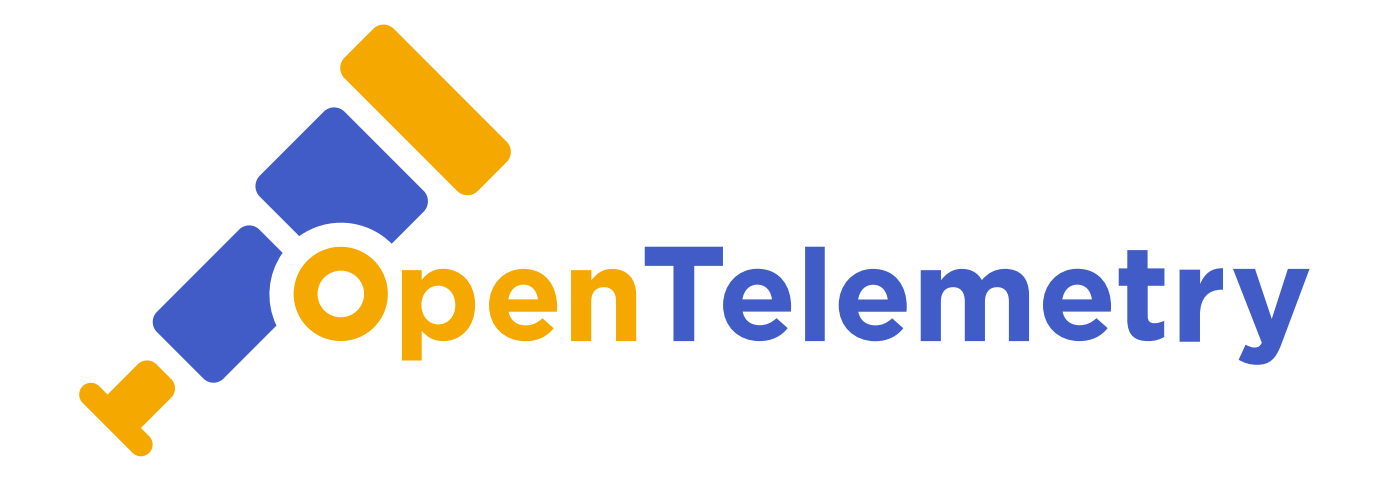

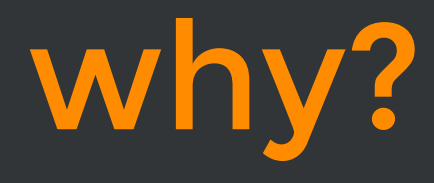

# OpenTelemetry

# OpenTelemetry 101

#### **Separate Collection**

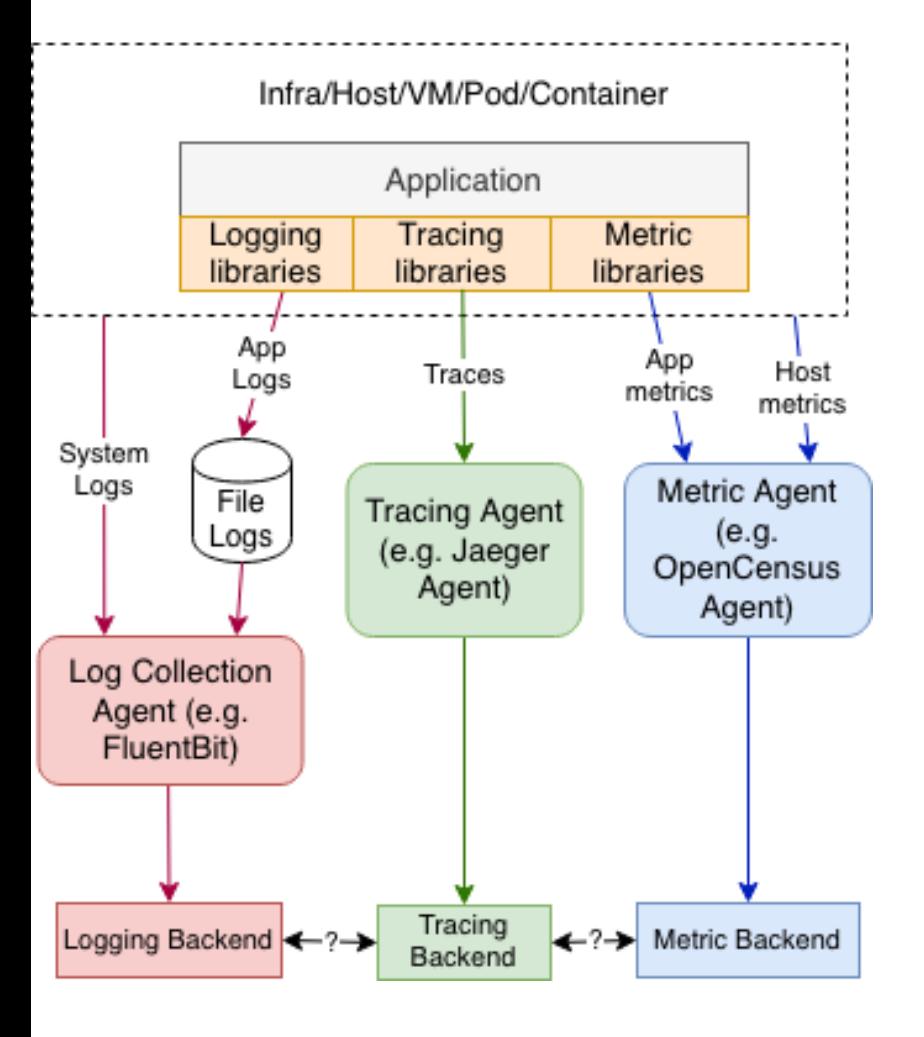

#### **OpenTelemetry Collection**

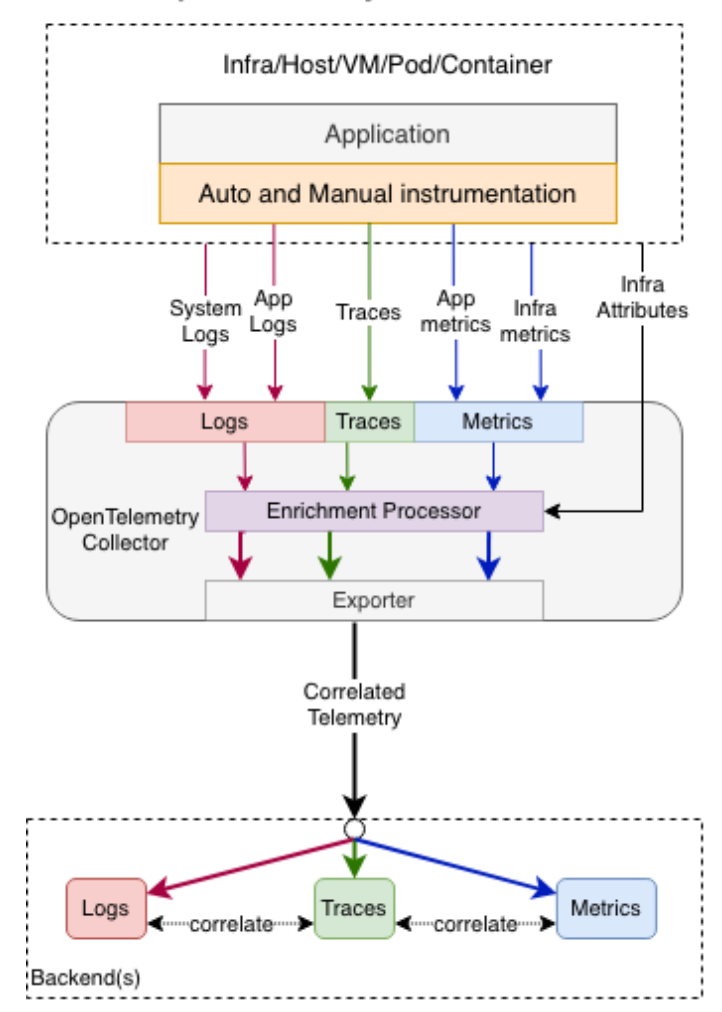

<https://github.com/open-telemetry/opentelemetry-specification/blob/main/specification/logs/overview.md>

#### **Separate Collection**

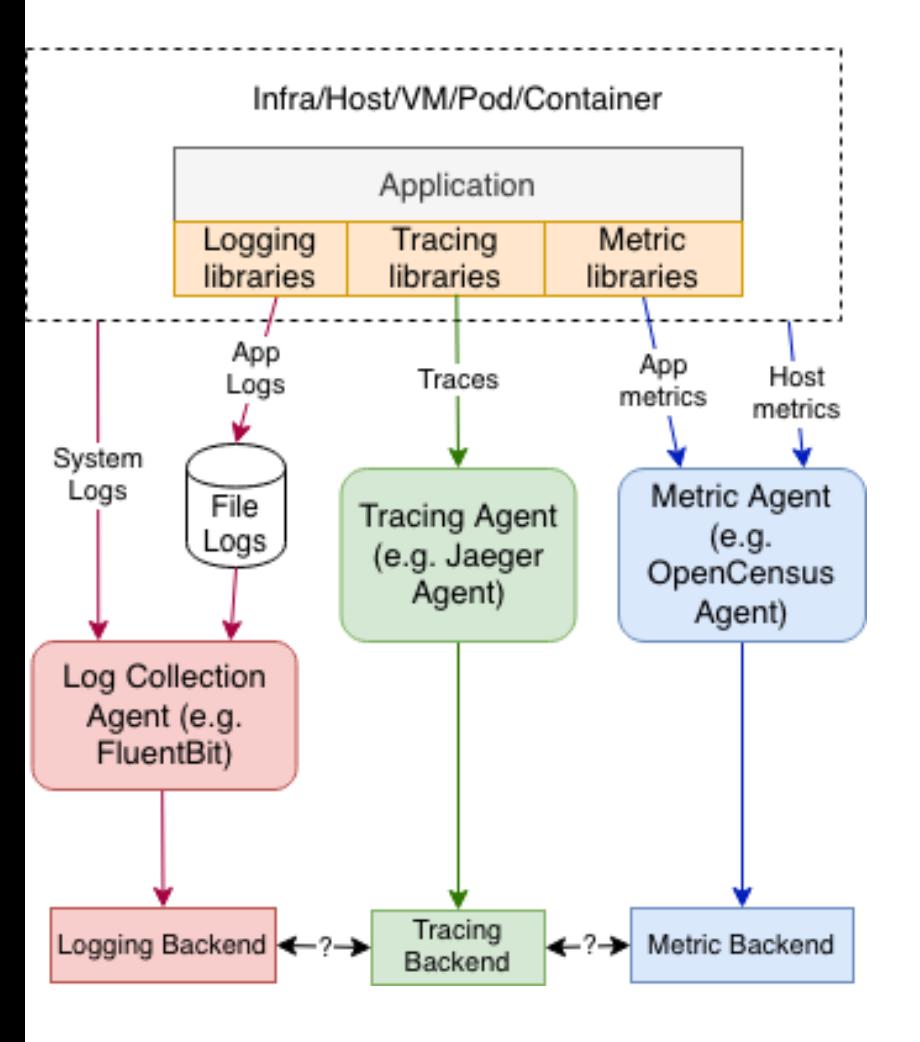

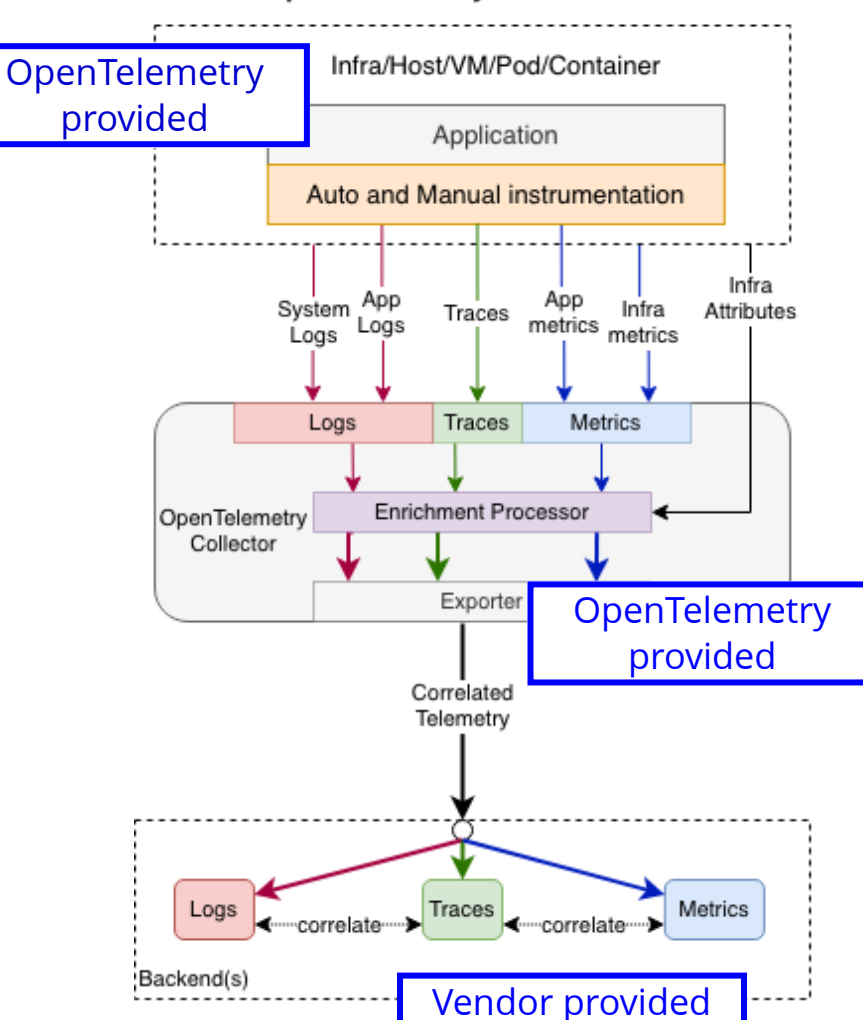

<https://github.com/open-telemetry/opentelemetry-specification/blob/main/specification/logs/overview.md>

#### **OpenTelemetry Collection**

# **No OpenTelemetry backend**

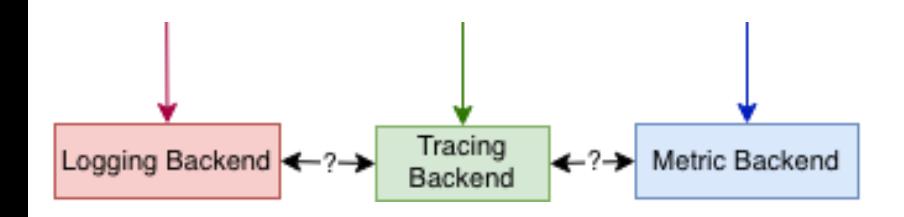

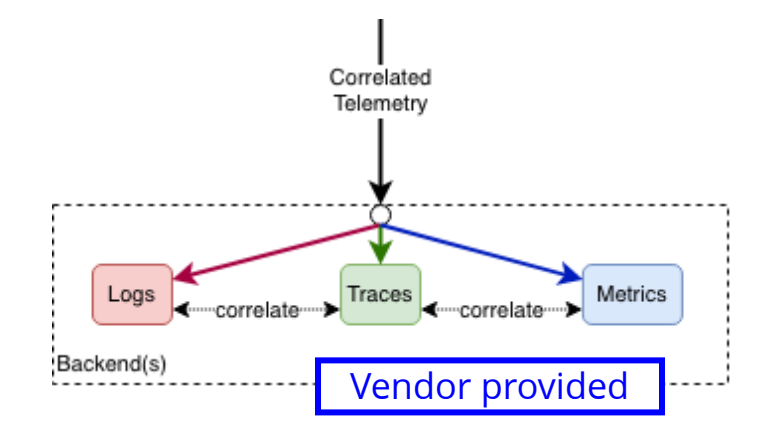

<https://github.com/open-telemetry/opentelemetry-specification/blob/main/specification/logs/overview.md>

# [Vendor support](https://opentelemetry.io/vendors/)

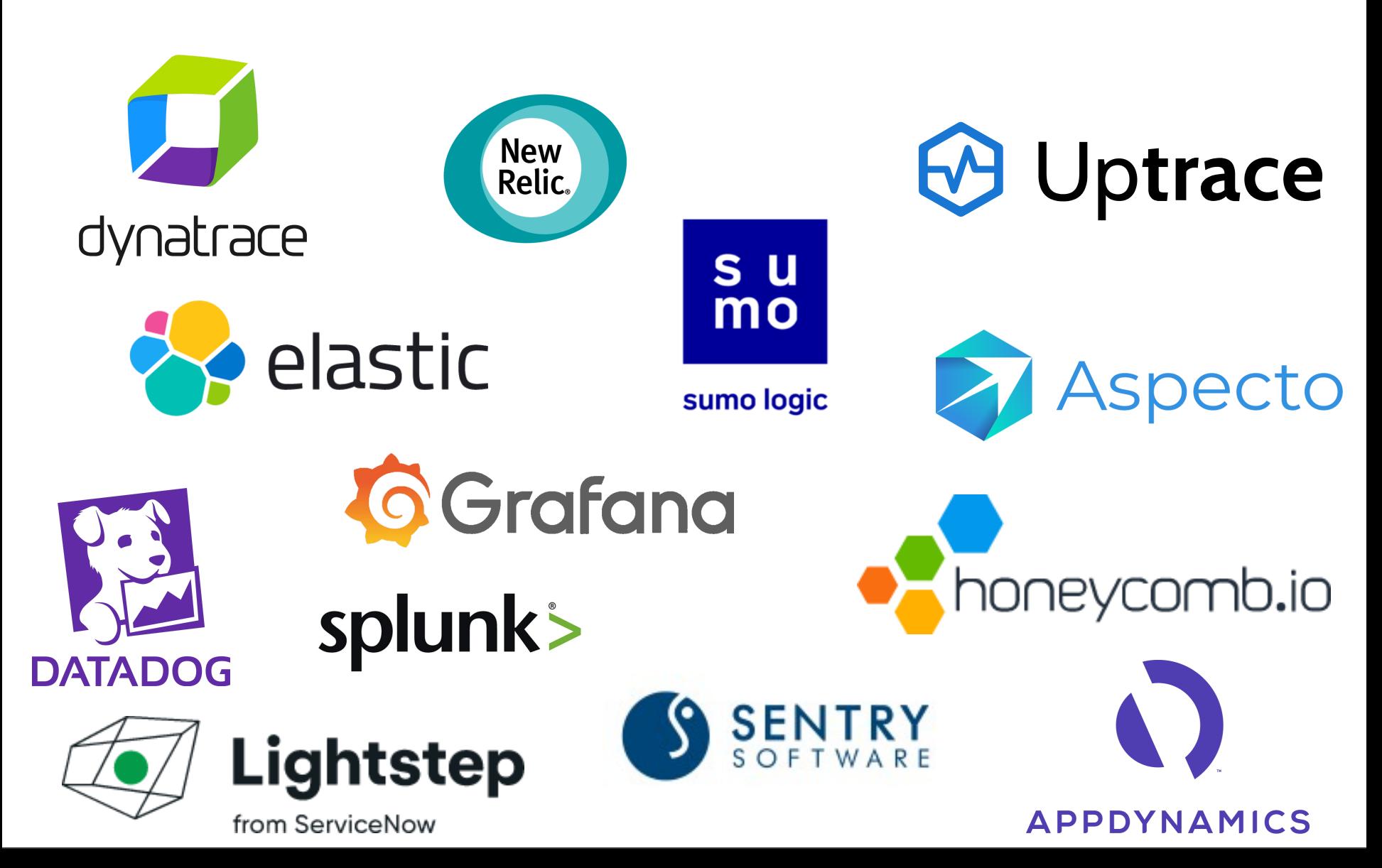

#### Cumulative number of companies contributing by quarter Q2 2019-Q2 2023

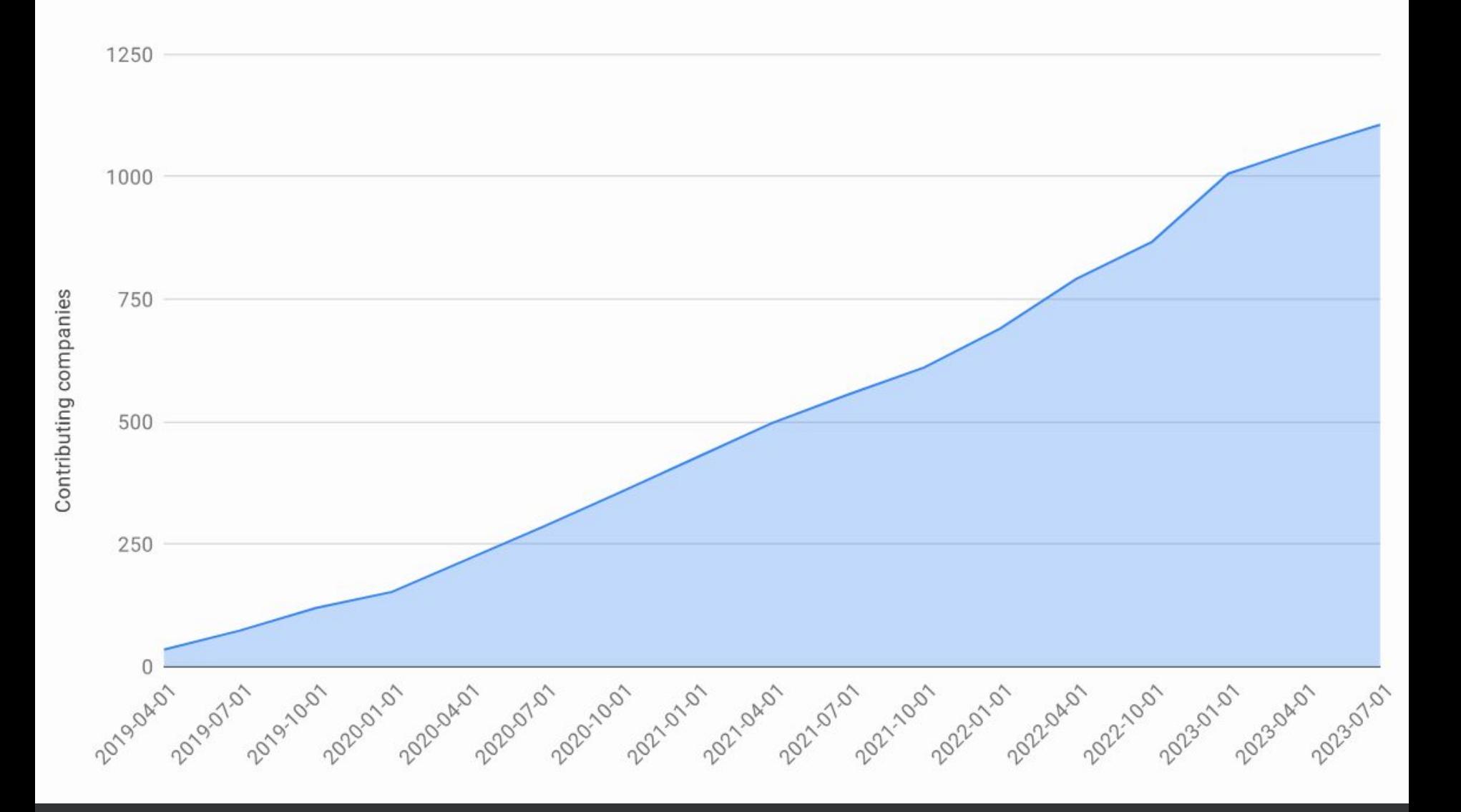

[www.cncf.io/reports/opentelemetry-project-journey-report/](https://www.cncf.io/reports/opentelemetry-project-journey-report/)

# OpenTelemetry

[Specification](https://opentelemetry.io/docs/concepts/components/#specification)

[Language SDKs](https://opentelemetry.io/docs/concepts/components/#language-sdks)

[Collector](https://opentelemetry.io/docs/concepts/components/#collector)

# OpenTelemetry

[Specification](https://opentelemetry.io/docs/concepts/components/#specification)

**Language SDKs** 

**Collector** 

# S[pecification](https://github.com/open-telemetry/opentelemetry-specification)

Guidelines - cross language requirements and expectations for all implementations

Semantic conventions

API, SDK

**OTLP** 

<https://github.com/open-telemetry/opentelemetry-specification>

# S[pecification](https://github.com/open-telemetry/opentelemetry-specification)

# Community driven industry standard

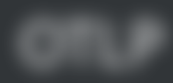

<https://github.com/open-telemetry/opentelemetry-specification>

# OpenTelemetry

[Specification](https://opentelemetry.io/docs/concepts/components/#specification)

[Language SDKs](https://opentelemetry.io/docs/concepts/components/#language-sdks)

[Collector](https://opentelemetry.io/docs/concepts/components/#collector)

# OpenTelemetry

**Specification** 

# [Language SDKs](https://opentelemetry.io/docs/concepts/components/#language-sdks)

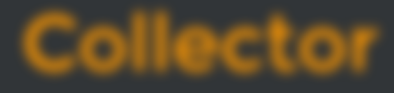

# [Language SDKs](https://opentelemetry.io/docs/concepts/components/#language-sdks)

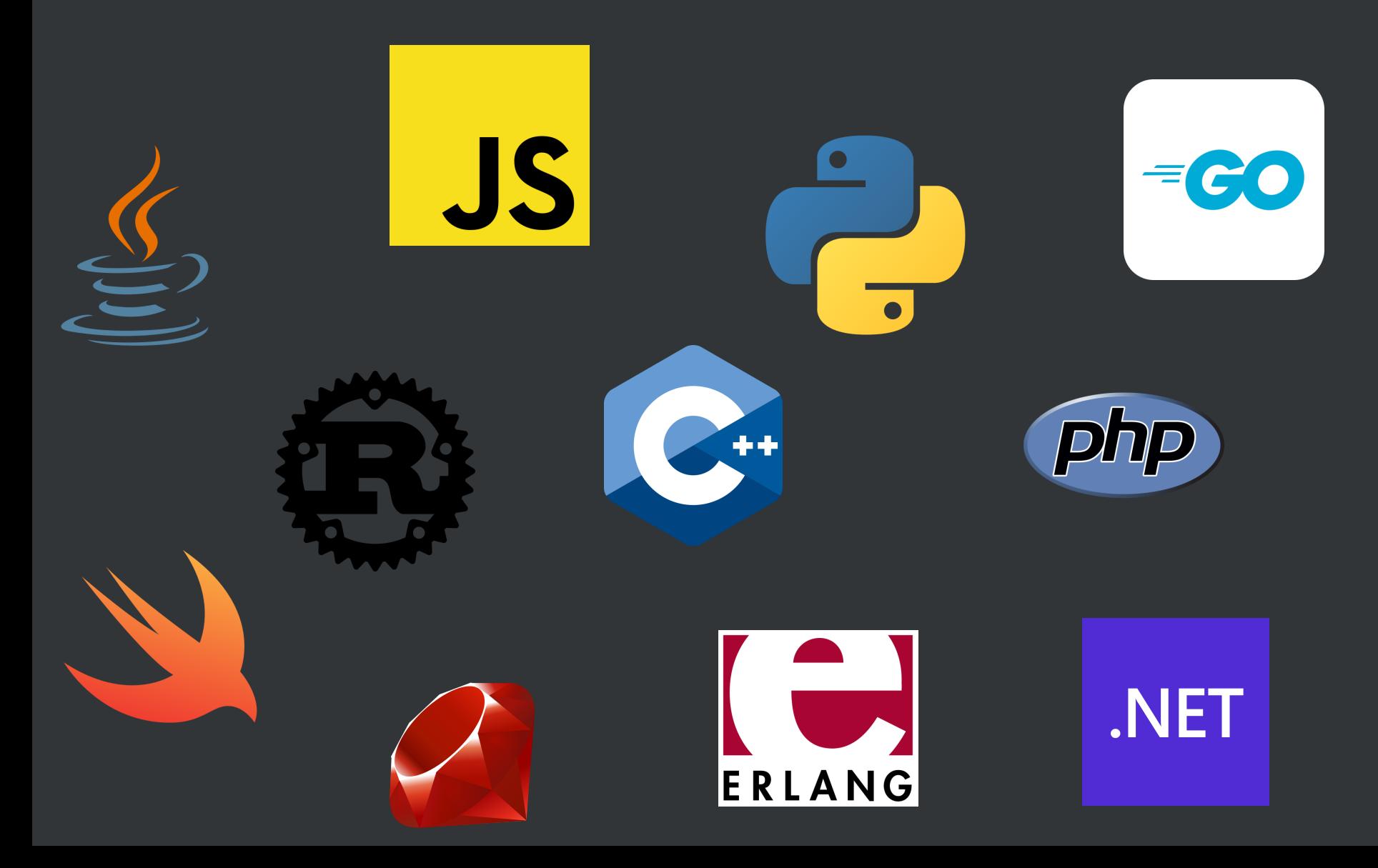

#### **Separate Collection**

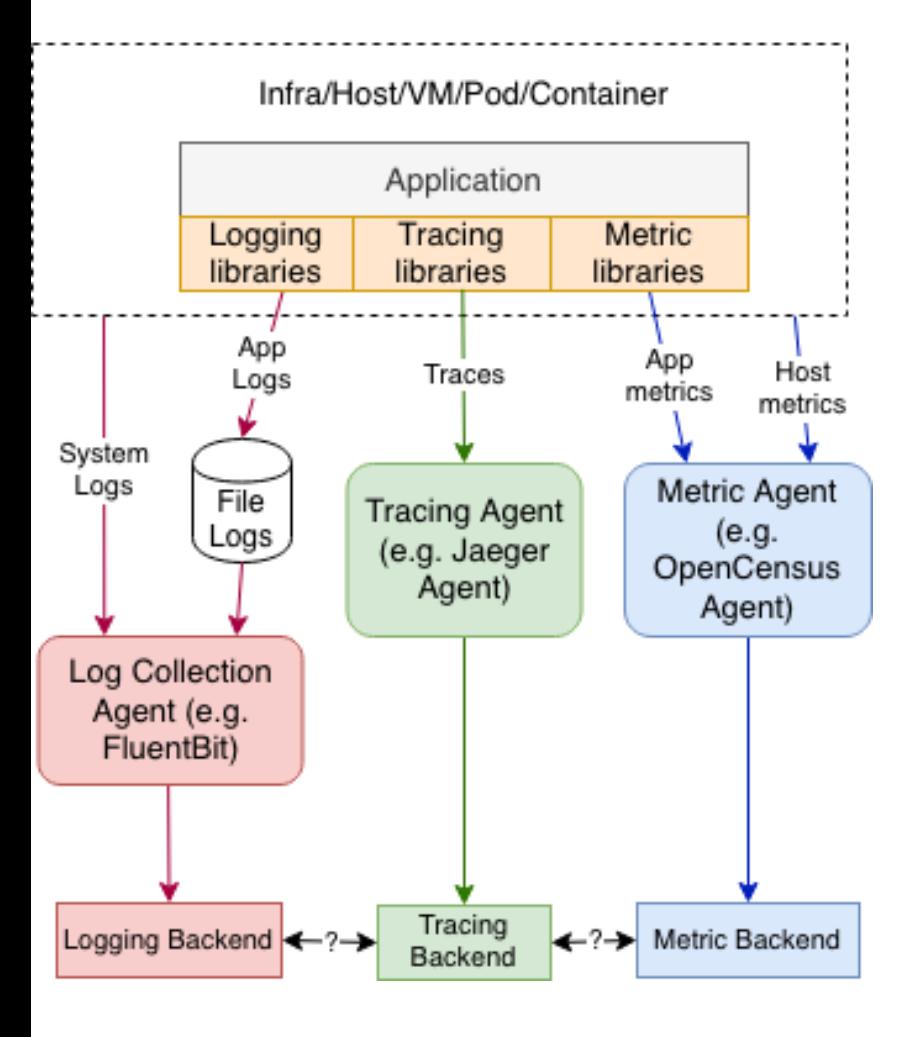

#### **OpenTelemetry Collection**

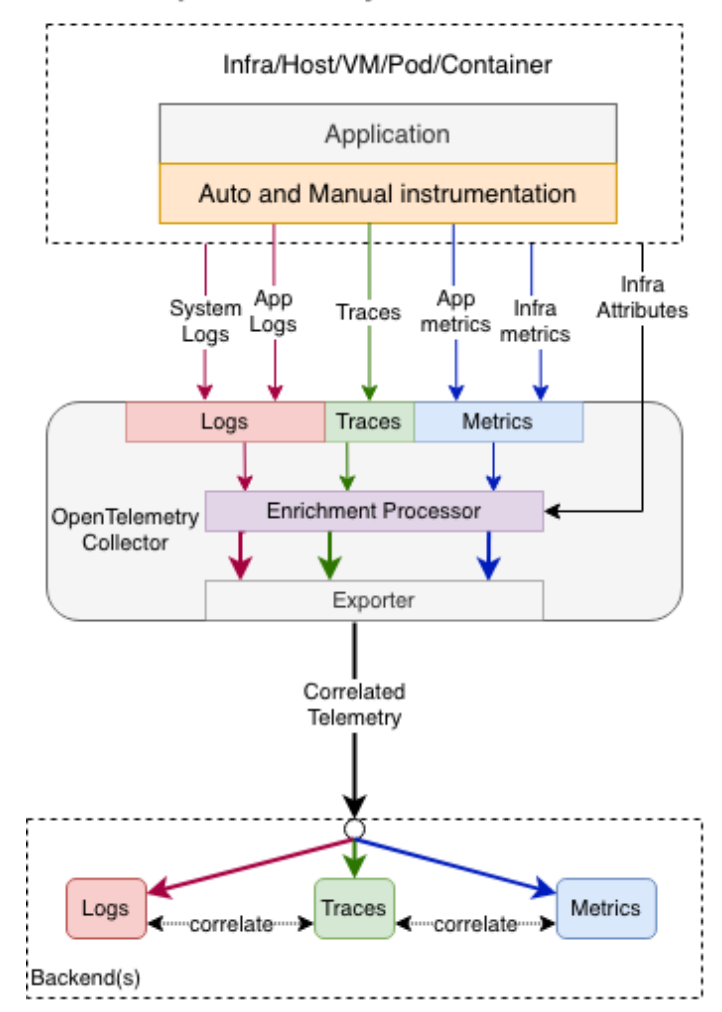

<https://github.com/open-telemetry/opentelemetry-specification/blob/main/specification/logs/overview.md>

# **Instrumentation**

#### **Separate Collection**

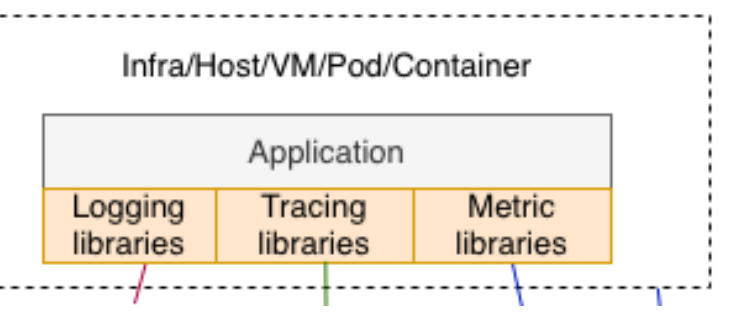

#### **OpenTelemetry Collection**

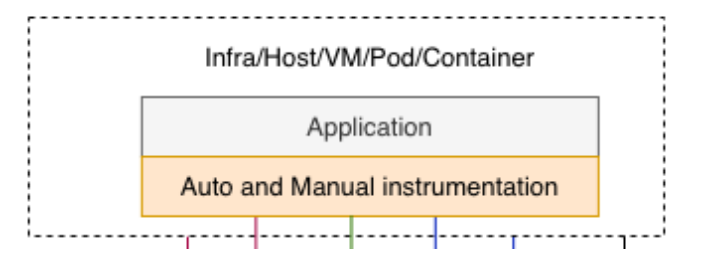

<https://github.com/open-telemetry/opentelemetry-specification/blob/main/specification/logs/overview.md>

# [Language SDKs](https://opentelemetry.io/docs/concepts/components/#language-sdks)

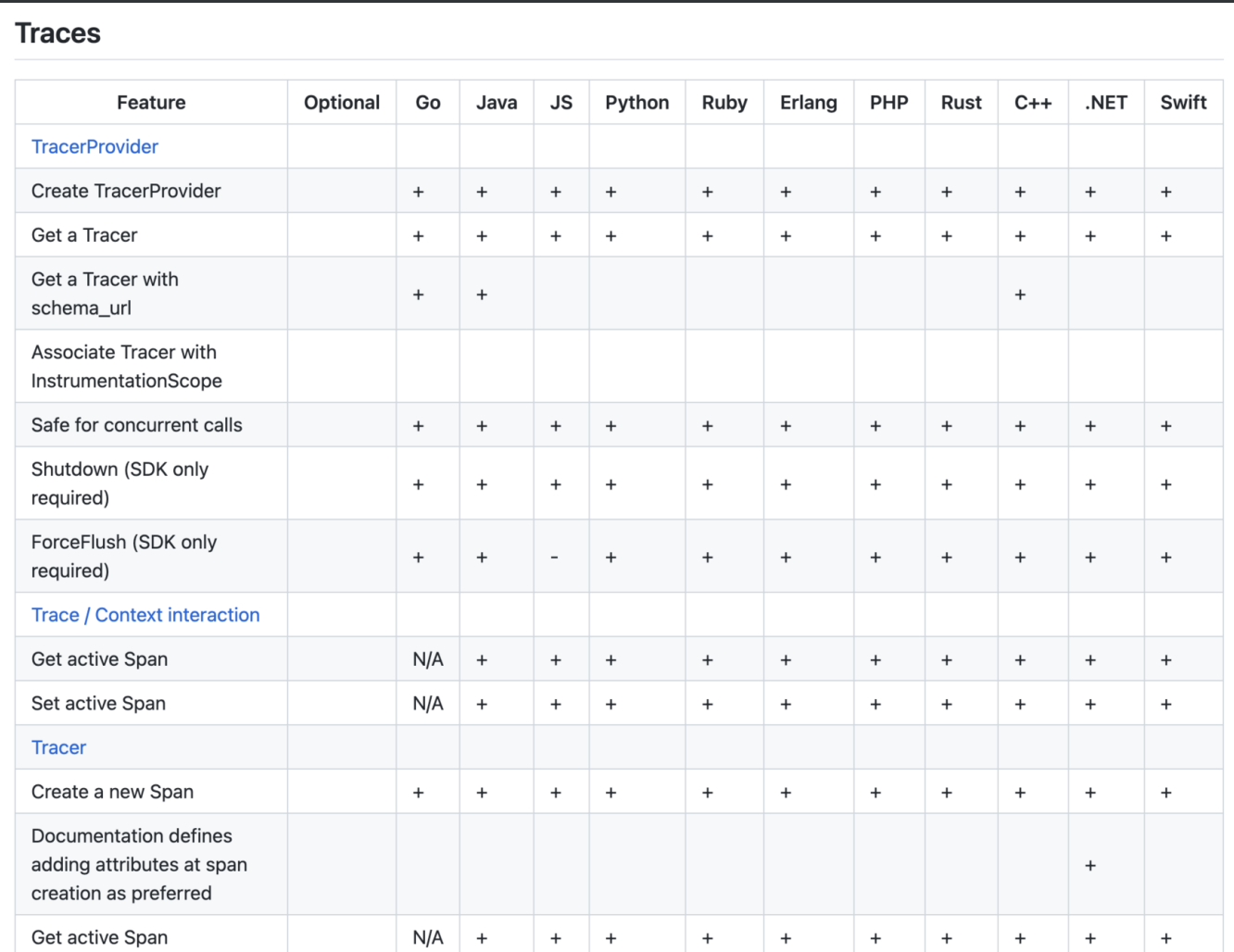

<https://github.com/open-telemetry/opentelemetry-specification/blob/main/spec-compliance-matrix.md>
### OpenTelemetry

[Specification](https://opentelemetry.io/docs/concepts/components/#specification)

[Language SDKs](https://opentelemetry.io/docs/concepts/components/#language-sdks)

[Collector](https://opentelemetry.io/docs/concepts/components/#collector)

# OpenTelemetry

#### **Specification**

#### **Language SDKs**

[Collector](https://opentelemetry.io/docs/concepts/components/#collector)

#### **Separate Collection**

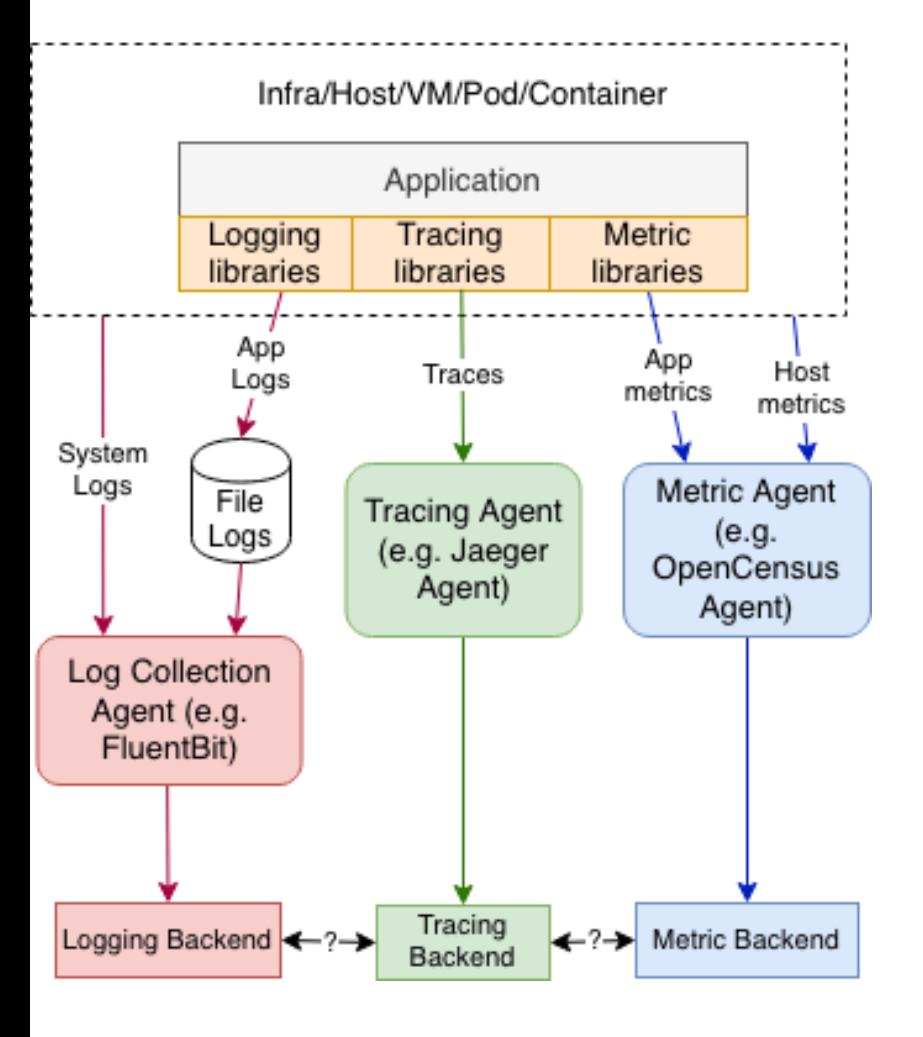

#### **OpenTelemetry Collection**

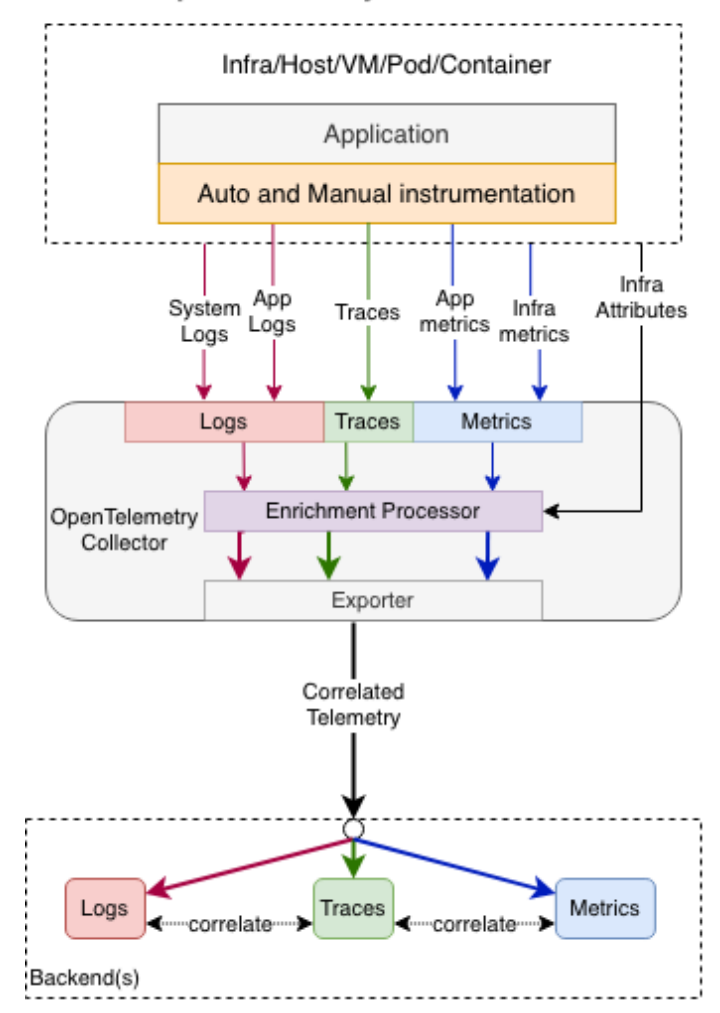

<https://github.com/open-telemetry/opentelemetry-specification/tree/v1.21.0/specification/logs>

### **Collection**

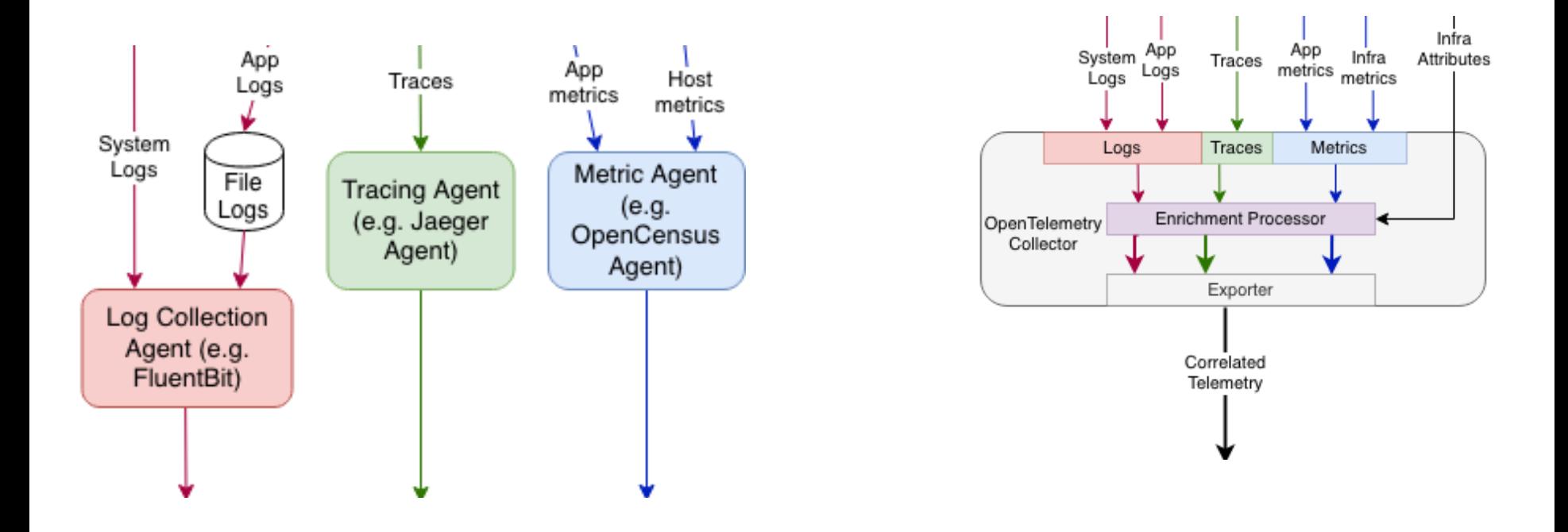

<https://github.com/open-telemetry/opentelemetry-specification/blob/main/specification/logs/overview.md>

Receivers

# Receivers Processors

# Receivers

#### Processors

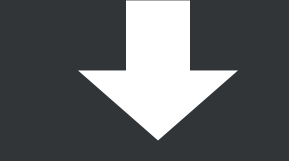

#### Exporters

# Receivers Processors **Exporters**

### Pipelines

# OpenTelemetry [Collector](https://opentelemetry.io/docs/concepts/components/#collector) aka otelcol

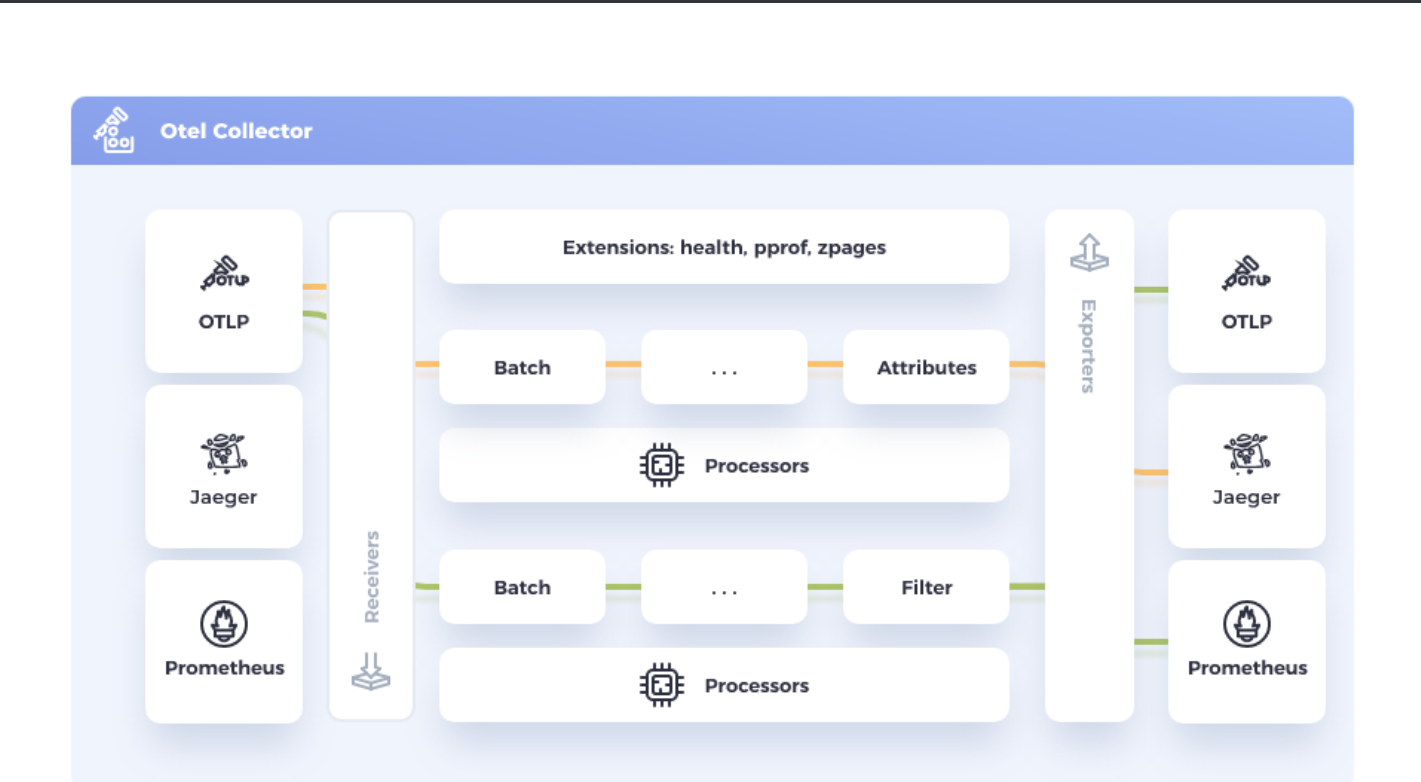

#### **OTEL COLLECTOR**

### **Host Metrics Receiver**

#### **Host Metrics Receiver**

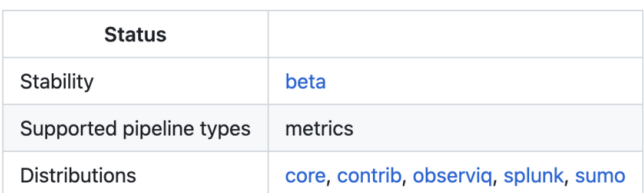

The Host Metrics receiver generates metrics about the host system scraped from various sources. This is intended to be used when the collector is deployed as an agent.

#### **Getting Started**

The collection interval, root path, and the categories of metrics to be scraped can be configured:

```
hostmetrics:
  collection interval: <duration> # default = 1m
  root_path: <string>
  scrapers:
    <scraper1>:
    <scraper2>:
    \sim \sim
```
The available scrapers are:

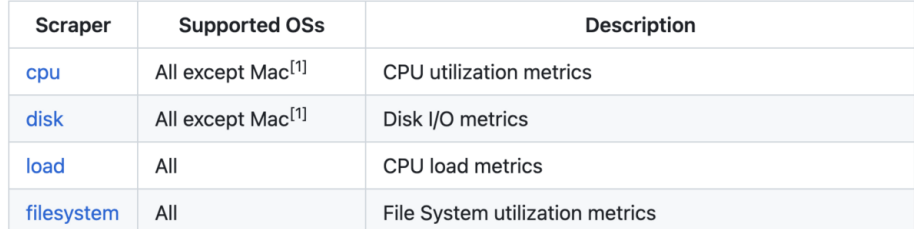

https://github.com/open-telemetry/opentelemetry-collector-contrib/tree/v0.78.0/receiver/hostmetricsreceiver

Ģ

### **Resource Detection Processor**

#### **Resource Detection Processor**

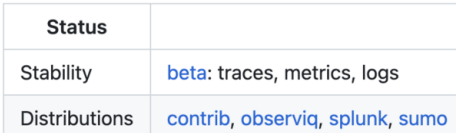

The resource detection processor can be used to detect resource information from the host, in a format that conforms to the OpenTelemetry resource semantic conventions, and append or override the resource value in telemetry data with this information.

#### **Supported detectors**

#### **Environment Variable**

Reads resource information from the OTEL RESOURCE ATTRIBUTES environment variable. This is expected to be in the format <key1>= <value1>, <key2>=<value2>,..., the details of which are currently pending confirmation in the OpenTelemetry specification.

гQ

Ģ

Example:

```
processors:
  resourcedetection/env:
    detectors: [env]
    timeout: 2s
    override: false
```
#### System metadata

Note: use the Docker detector (see below) if running the Collector as a Docker container.

Queries the host machine to retrieve the following resource attributes:

\* host.name \* host.id \* os.type

https://github.com/open-telemetry/opentelemetry-collector-contrib/tree/v0.78.0/processor/resourcedetectionprocessor

### **OTLP Exporter**

#### **OTLP gRPC Exporter**

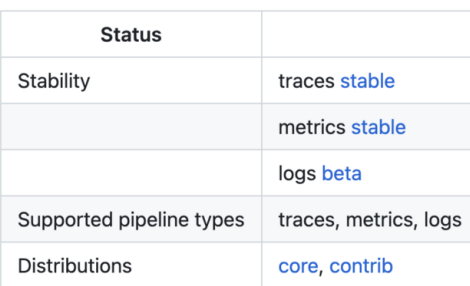

Export data via gRPC using OTLP format. By default, this exporter requires TLS and offers queued retry capabilities.

#### **Getting Started**

The following settings are required:

- endpoint (no default): host:port to which the exporter is going to send OTLP trace data, using the gRPC protocol. The valid syntax is described here. If a scheme of https is used then client transport security is enabled and overrides the insecure setting.
- . tls: see TLS Configuration Settings for the full set of available options.

#### Example:

```
exporters:
 otlp:
   endpoint: otelcol2:4317
   tls:cert_file: file.cert
     key_file: file.key
 otlp/2:
   endpoint: otelcol2:4317
   tls:
     insecure: true
```
гQ

https://github.com/open-telemetry/opentelemetry-collector/tree/v0.78.0/exporter/otlpexporter

# Put it all together

```
receivers:
1
      hostmetrics:
        scrapers:
         memory:
 processors:
6
      resourcedetection/detect-host-name:
       detectors:
       - system
    system:
         hostname_sources:
        - os
14 exporters:
      otlp:
       endpoint: otelcol2:4317
 4
 8
10
11
12
15
16
18 service:
20 metrics:
22 - hostmetrics
24 - resourcedetection/detect-host-name
25 exporters:
26 - otlp
```
## Data Pipeline

```
18 service:
         pipelines:
             metrics:
  receivers:
21
 22 - hostmetrics
  processors:
23
              - resourcedetection/detect-host-name
                exporters:
  1 receivers:<br>
2 hostmetric:<br>
3 scrapers<br>
4 memory<br>
5<br>
6 processors:<br>
resourcede<sup>:</sup><br>
detector:<br>
- system:<br>
hostna:<br>
hostna:<br>
2 exporte:<br>
9 service:<br>
9 service:<br>
9 service:<br>
pipelines:<br>
netrics:<br>
receive:<br>
- hostna:<br>
2 
  2 hostmetrics:
  3 scrapers:
  4 memory:
  6 processors:
  7 resourcedetection/detect-host-name:
  8 detectors:
12 - 0s15 otlp:
16 endpoint: otelcol2:4317
19
20
24
25
26
```
### More Data Pipelines

```
service:
         pipelines:
            metrics:
                receivers: [hostmetrics]
                processors: [resourcedetection/detect-host-name]
                exporters: [otlp]
            metrics/kafka:
                receivers: [kafka]
                exporters: [otlp/kafka]
            logs:
                receivers: [filelog]
                exporters: [otlp]
            logs/kafka:
                receivers: [kafka]
                exporters: [otlp, otlp/kafka]
            traces:
                receivers: [otlp, kafka]
                processors: [resourcedetection/detect-host-name]
  9<br>
1 service:<br>
2 pipelines:<br>
3 metrics:<br>
7 receivers: [hostmetrics]<br>
5 processors: [resourcedetection<br>
exporters: [otlp]<br>
7 metrics/kafka:<br>
1 receivers: [kafka]<br>
2 logs:<br>
1 receivers: [filelog]<br>
4 exporters: [otlp]<br>
5 logs
 5
 6
10
12
13
14
15
16
18
19
20<sup>2</sup>21
22
23
```
- 
- 
- - -
	- -

#### Core distribution

[github.com/open-telemetry/opentelemetry-collector](https://github.com/open-telemetry/opentelemetry-collector) - [components](https://github.com/open-telemetry/opentelemetry-collector-releases/blob/main/distributions/otelcol/manifest.yaml)

#### Core distribution

[github.com/open-telemetry/opentelemetry-collector](https://github.com/open-telemetry/opentelemetry-collector) - [components](https://github.com/open-telemetry/opentelemetry-collector-releases/blob/main/distributions/otelcol/manifest.yaml)

#### Contrib distribution

<https://github.com/open-telemetry/opentelemetry-collector-contrib>- [components](https://github.com/open-telemetry/opentelemetry-collector-releases/blob/main/distributions/otelcol-contrib/manifest.yaml)

#### Core distribution

[github.com/open-telemetry/opentelemetry-collector](https://github.com/open-telemetry/opentelemetry-collector) - [components](https://github.com/open-telemetry/opentelemetry-collector-releases/blob/main/distributions/otelcol/manifest.yaml)

#### Contrib distribution

<https://github.com/open-telemetry/opentelemetry-collector-contrib>- [components](https://github.com/open-telemetry/opentelemetry-collector-releases/blob/main/distributions/otelcol-contrib/manifest.yaml)

#### [Custom](https://opentelemetry.io/docs/collector/distributions/#custom-distributions) distributions

- [Grafana Agent](https://grafana.com/docs/agent/latest/)
- [Sumo Logic](https://github.com/SumoLogic/sumologic-otel-collector)
- [ADOT \(AWS\)](https://github.com/aws-observability/aws-otel-collector)
- $\bullet$ ...

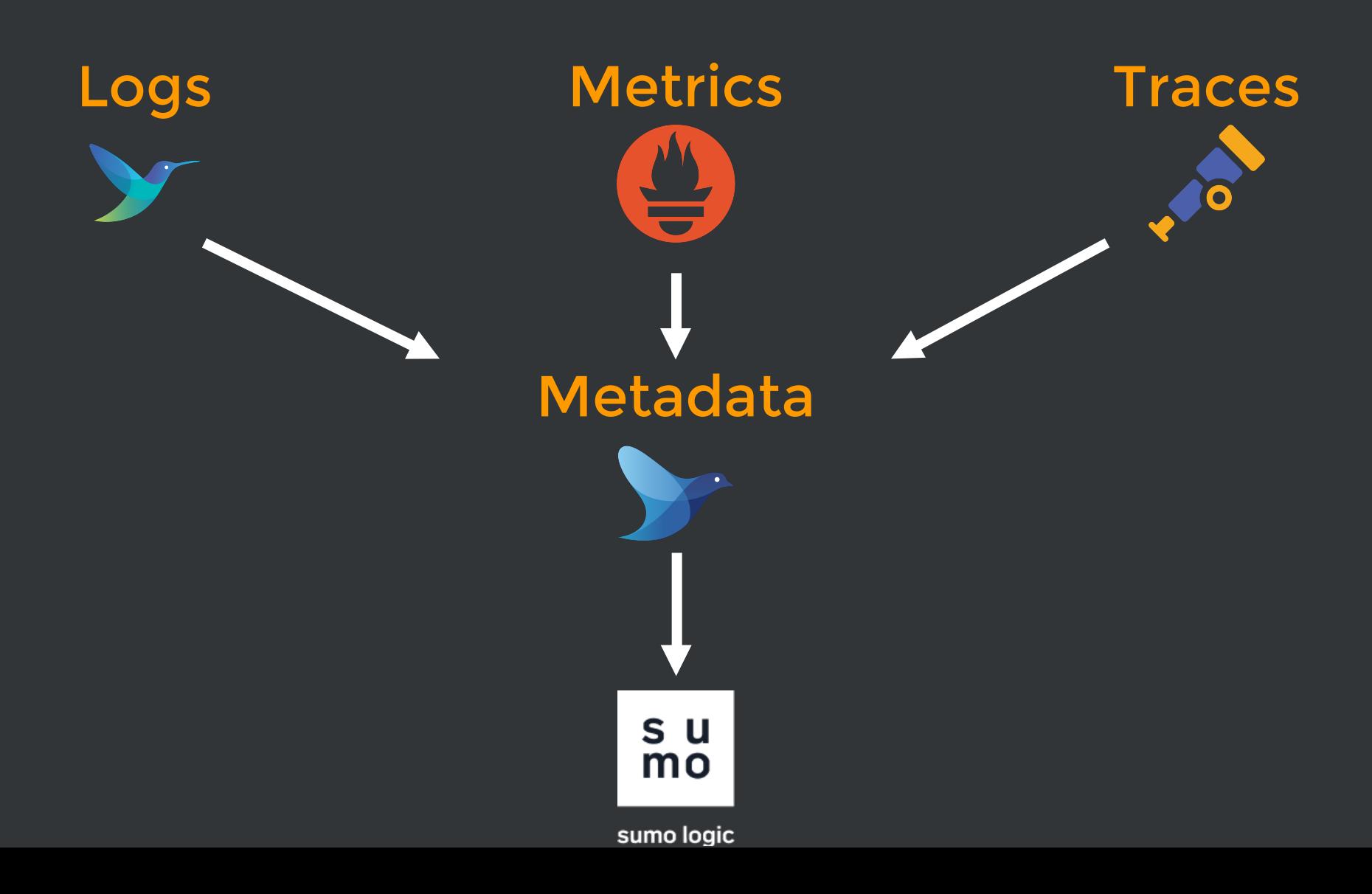

#### **Traces**

Metadata

Logs

**Metrics** 

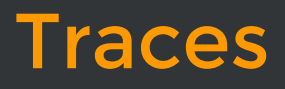

Metadata

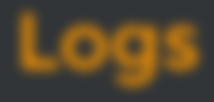

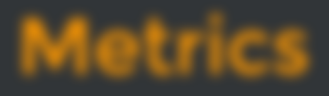

### Traces

**~March 2020**

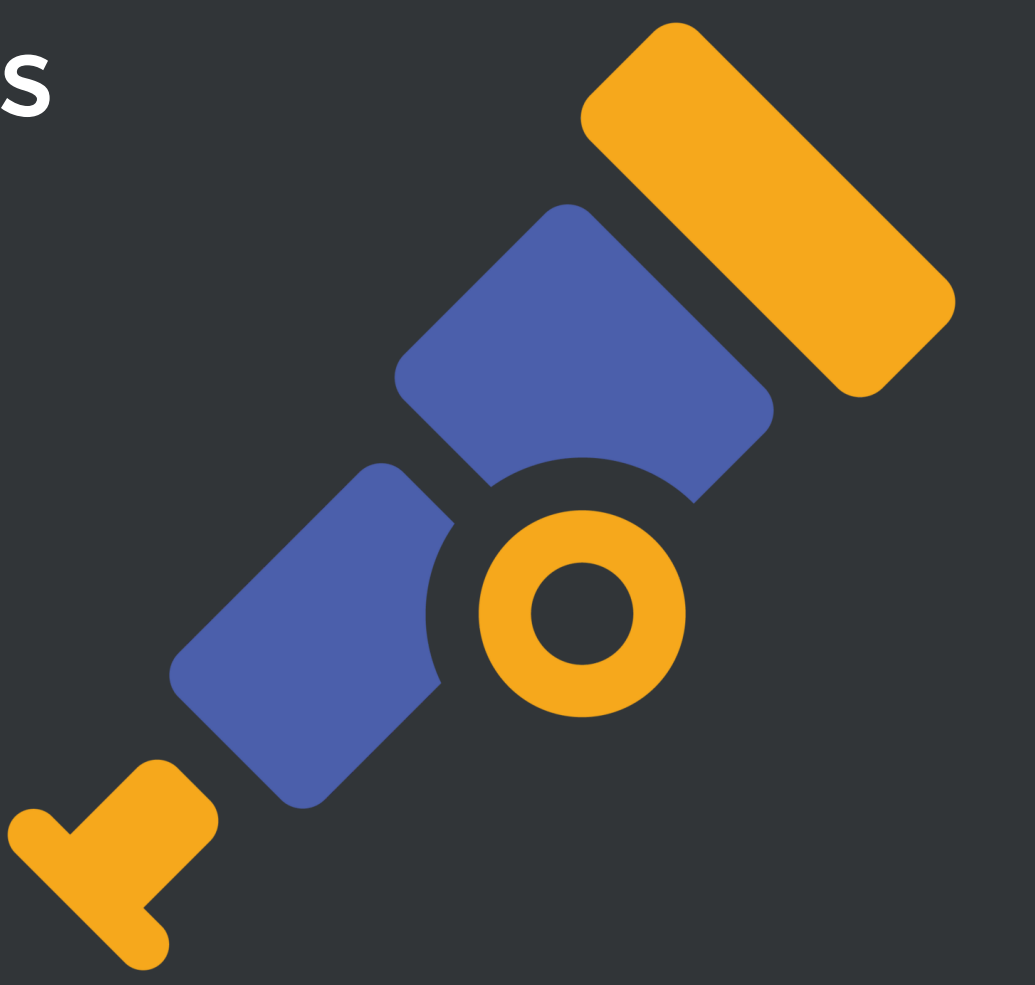

# **data flood**

#### **Traces**

Metadata

Logs

**Metrics** 

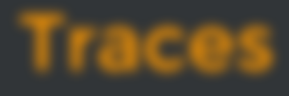

Metadata

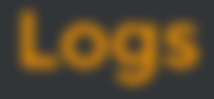

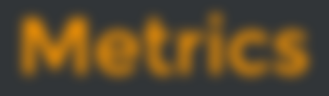

#### Metadata

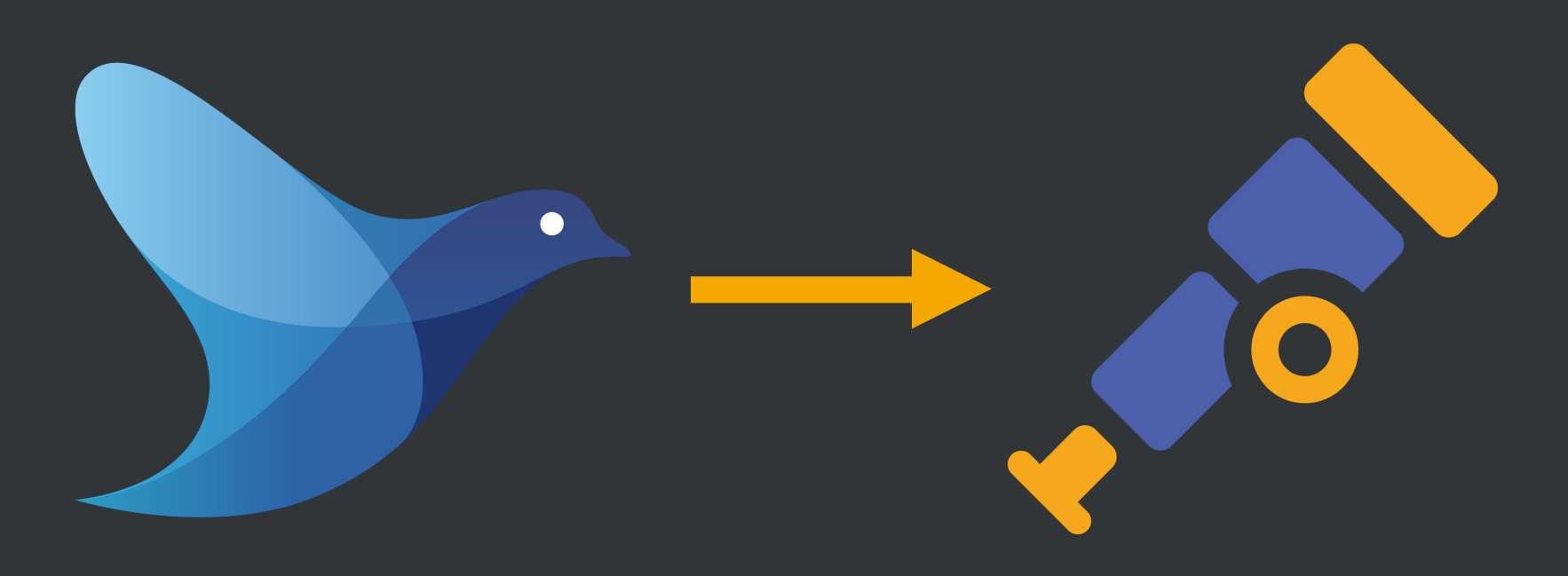

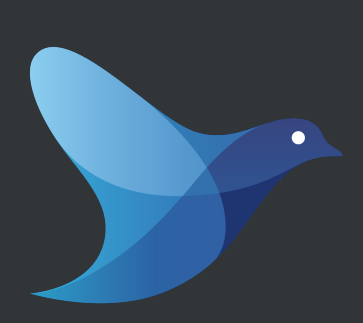

#### Metadata

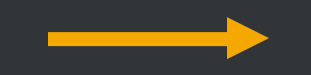

**February 2022**

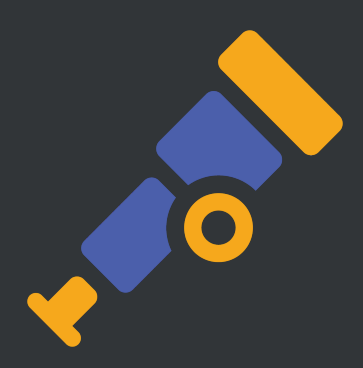

Battle tested

Single threaded

Weak performance

Ruby magic

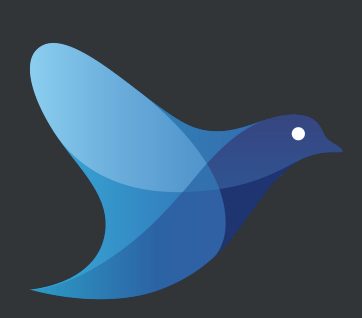

#### Metadata

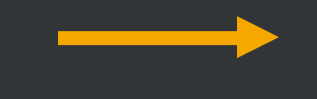

**February 2022**

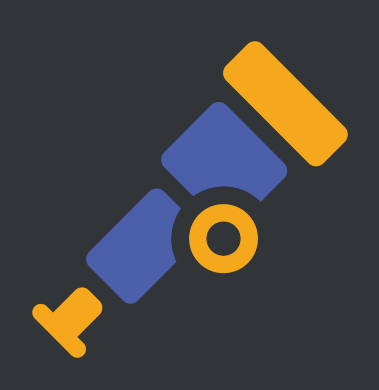

#### K8s Attributes in beta

Battle tested

Single threaded

Weak performance

Ruby magic

Go-lang performance

Removed backpressure from Prometheus' remote-write

Lowered Prometheus' memory

#### Metadata: CPU sum

#### CPU usage for otelcol logs <sup>■</sup>

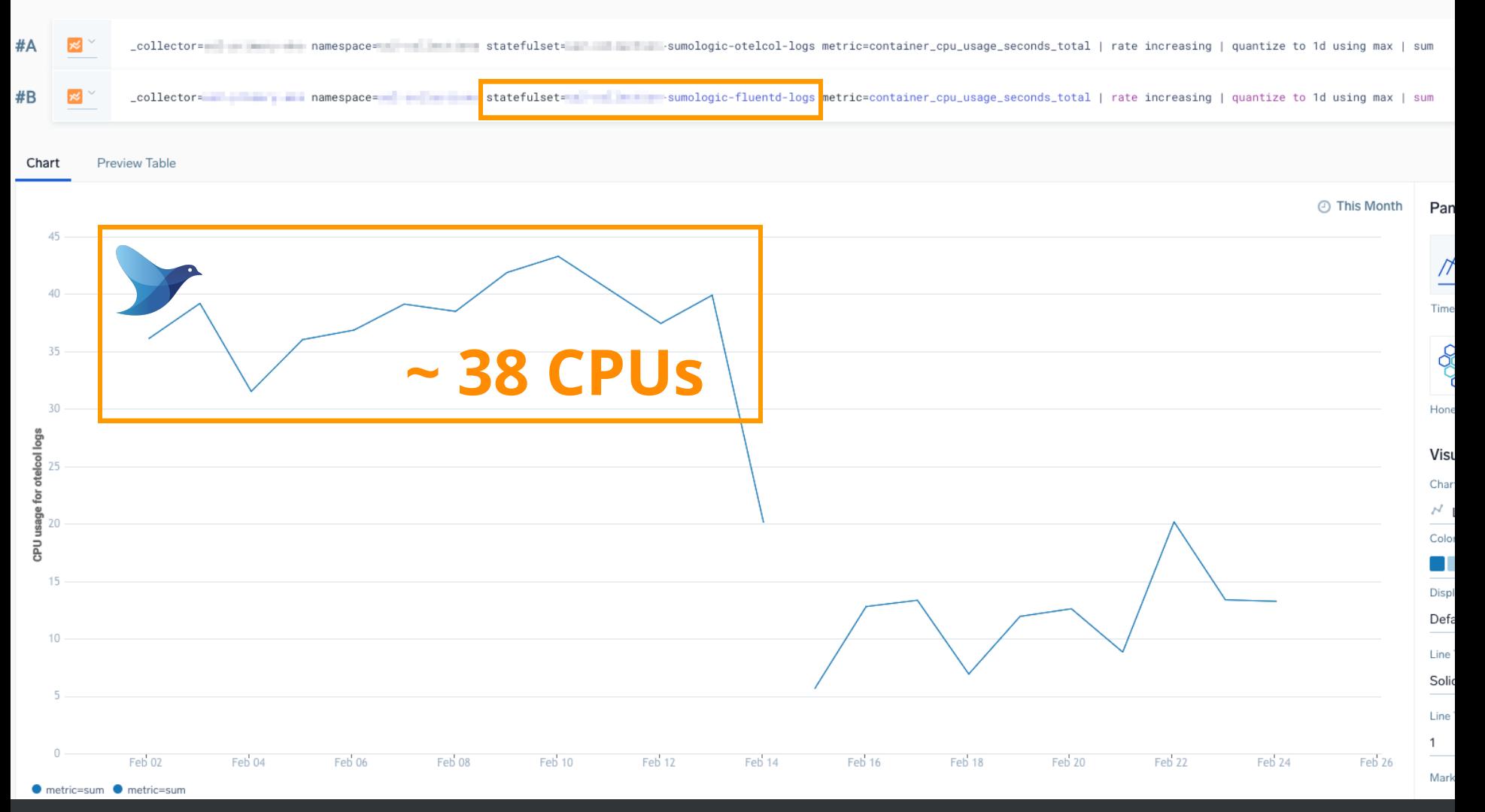

#### Metadata: CPU sum

#### CPU usage for otelcol logs <sup>■</sup>

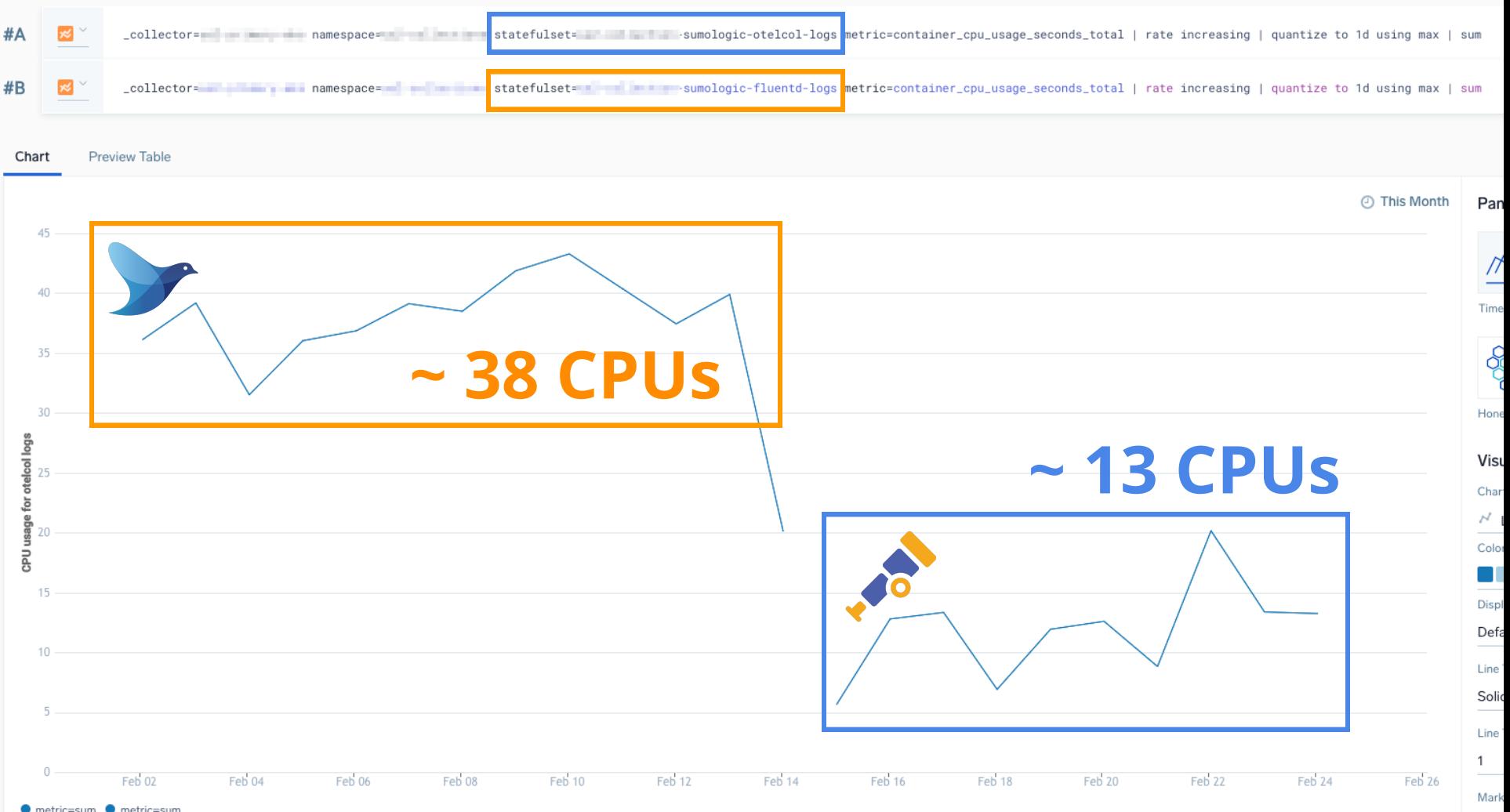

● metric=sum ● metric=sum

#### Metadata: CPU sum

#### CPU usage for otelcol logs <sup>■</sup>

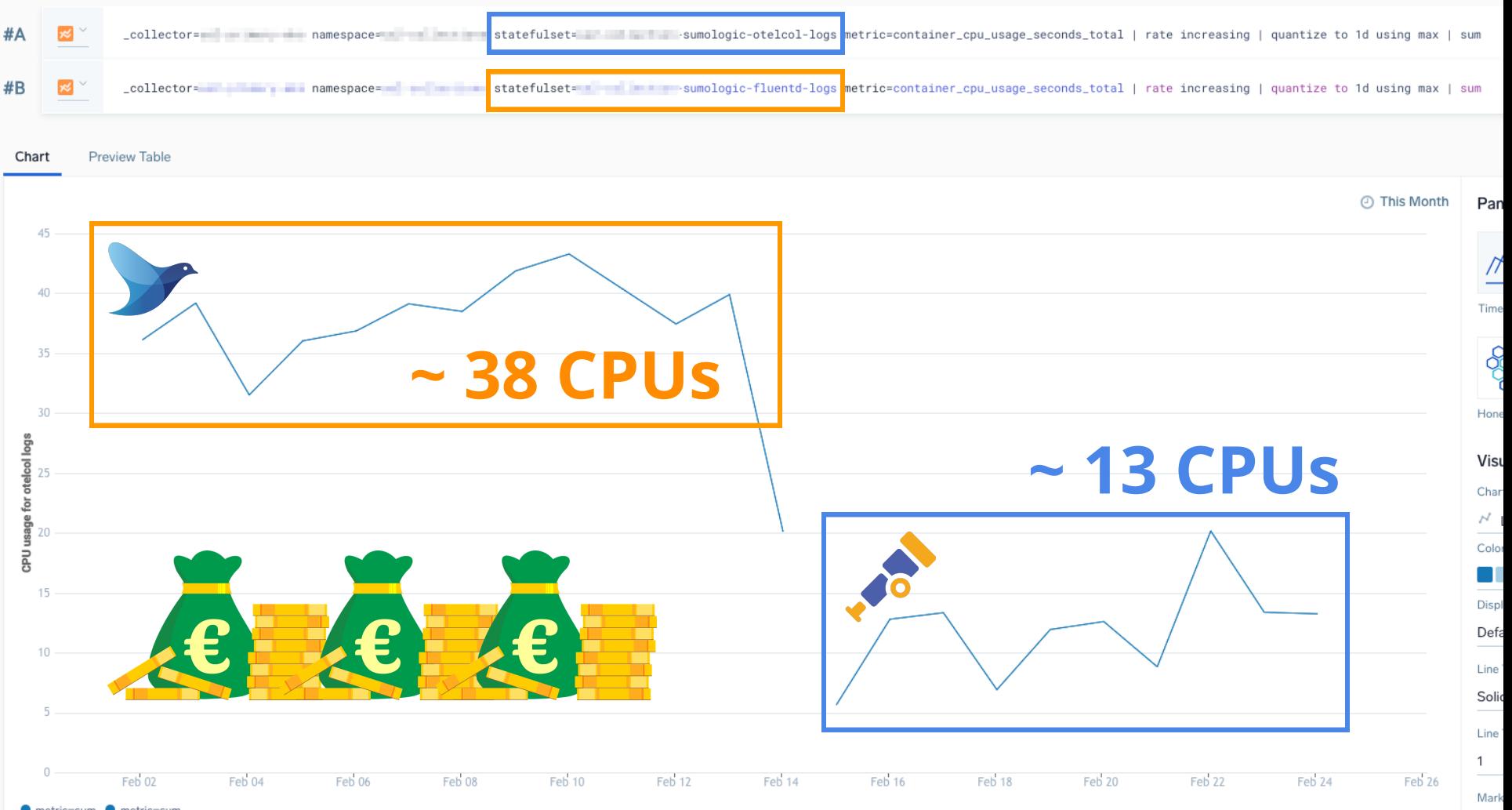

● metric=sum ● metric=sum

#### Metadata: memory sum

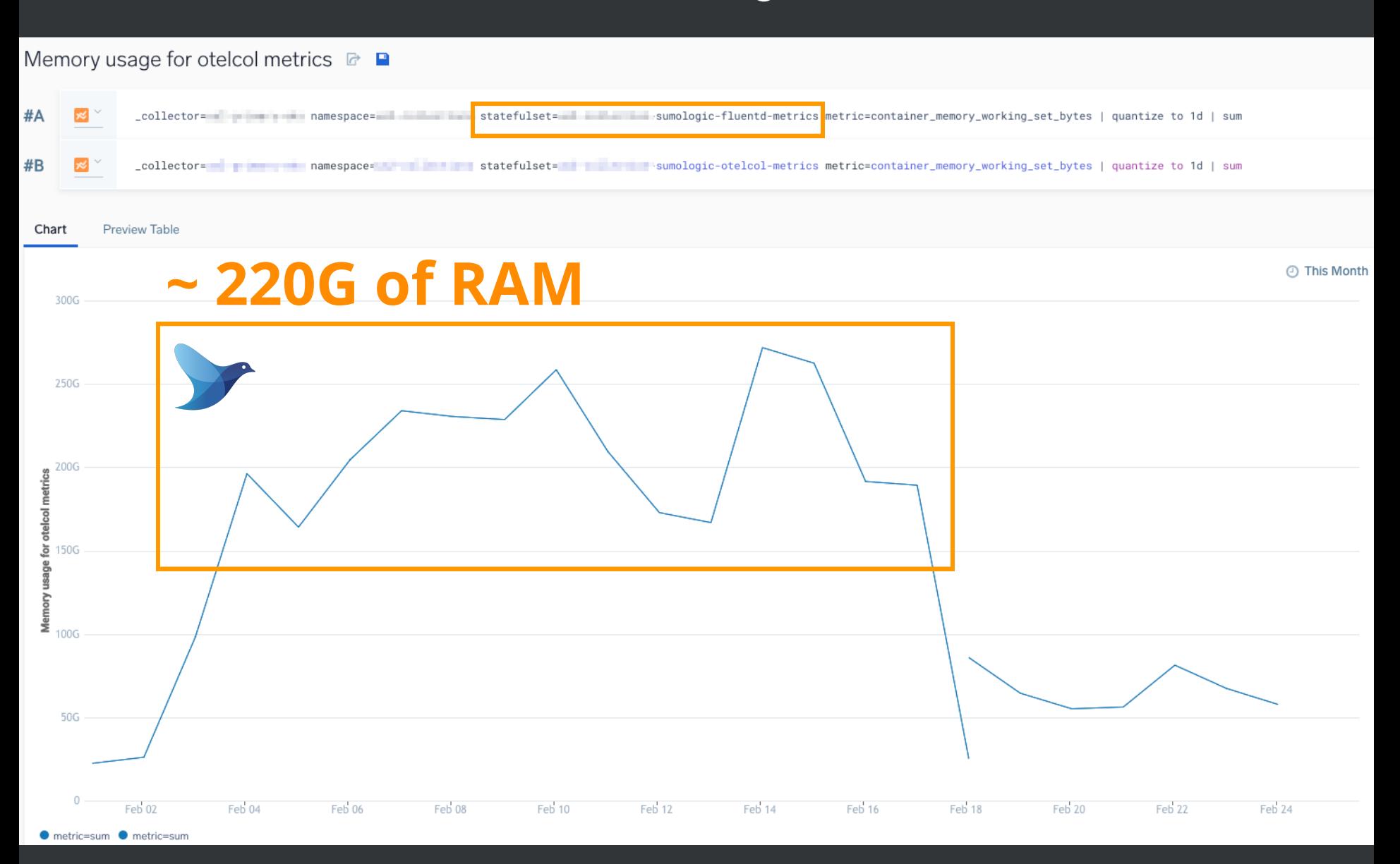

#### Metadata: memory sum

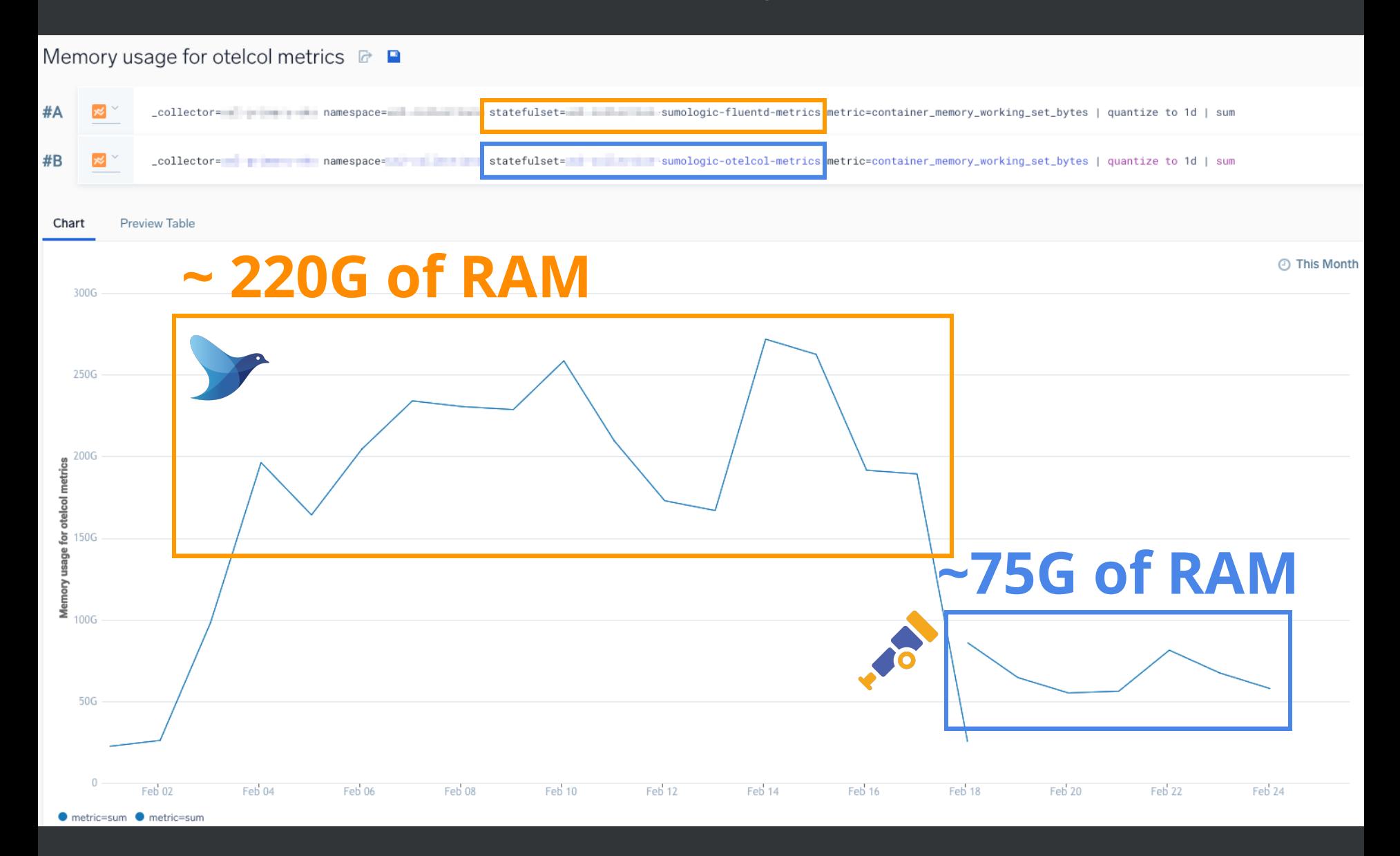
#### Metadata: memory sum

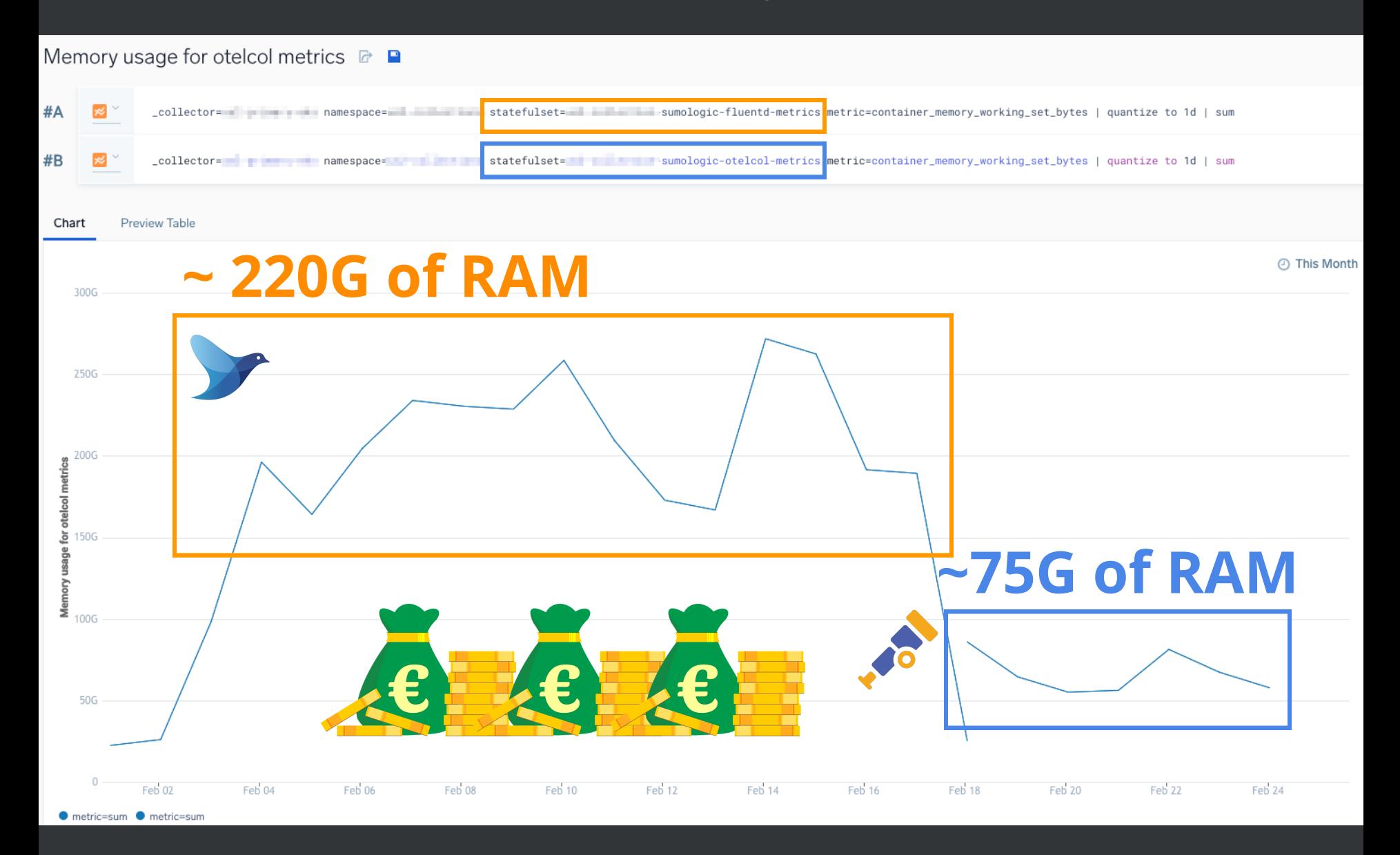

#### memory after more tweaks?  $\bullet$

#### Memory usage for otelcol metrics  $\mathbb{R}$

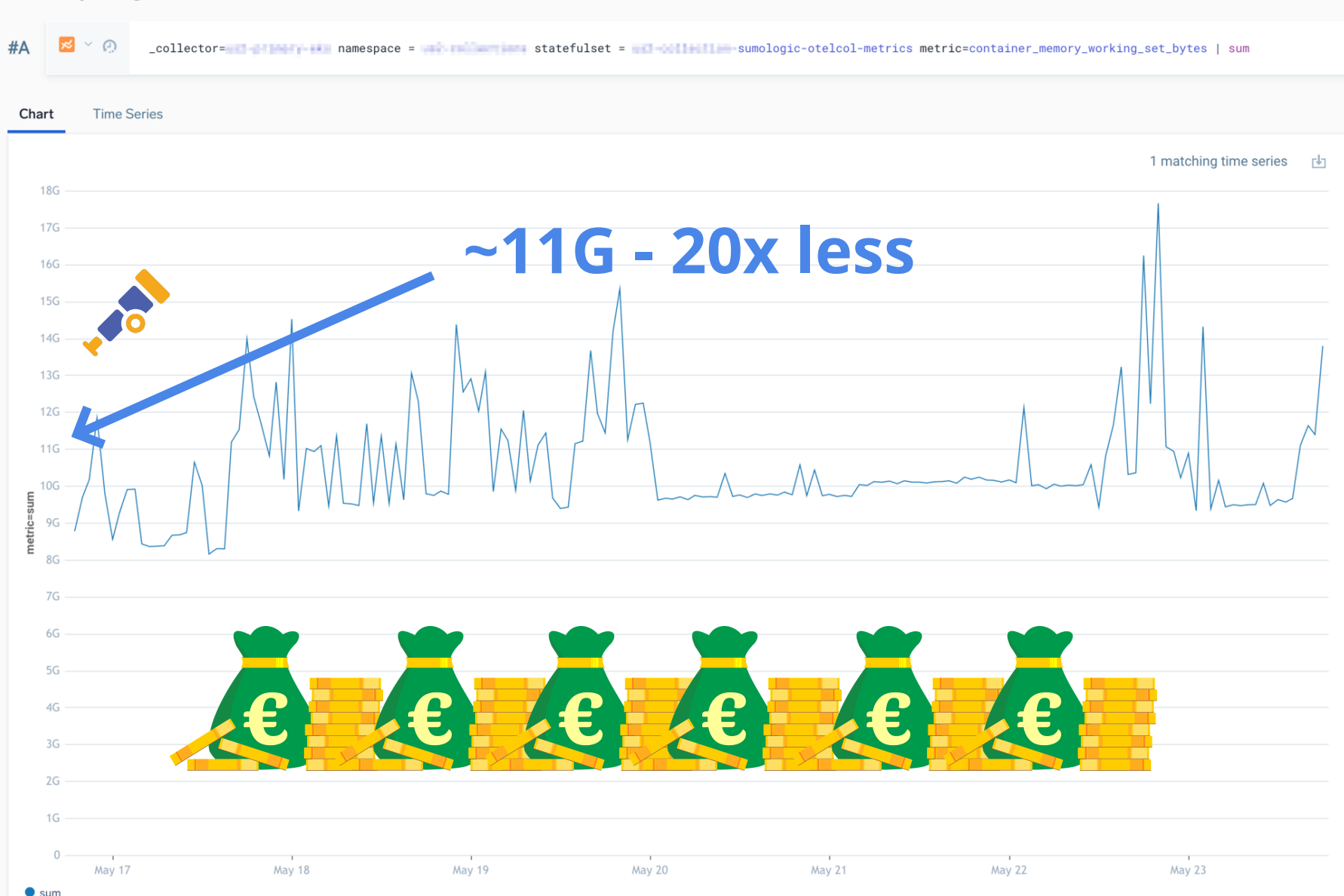

#### Metadata: instances

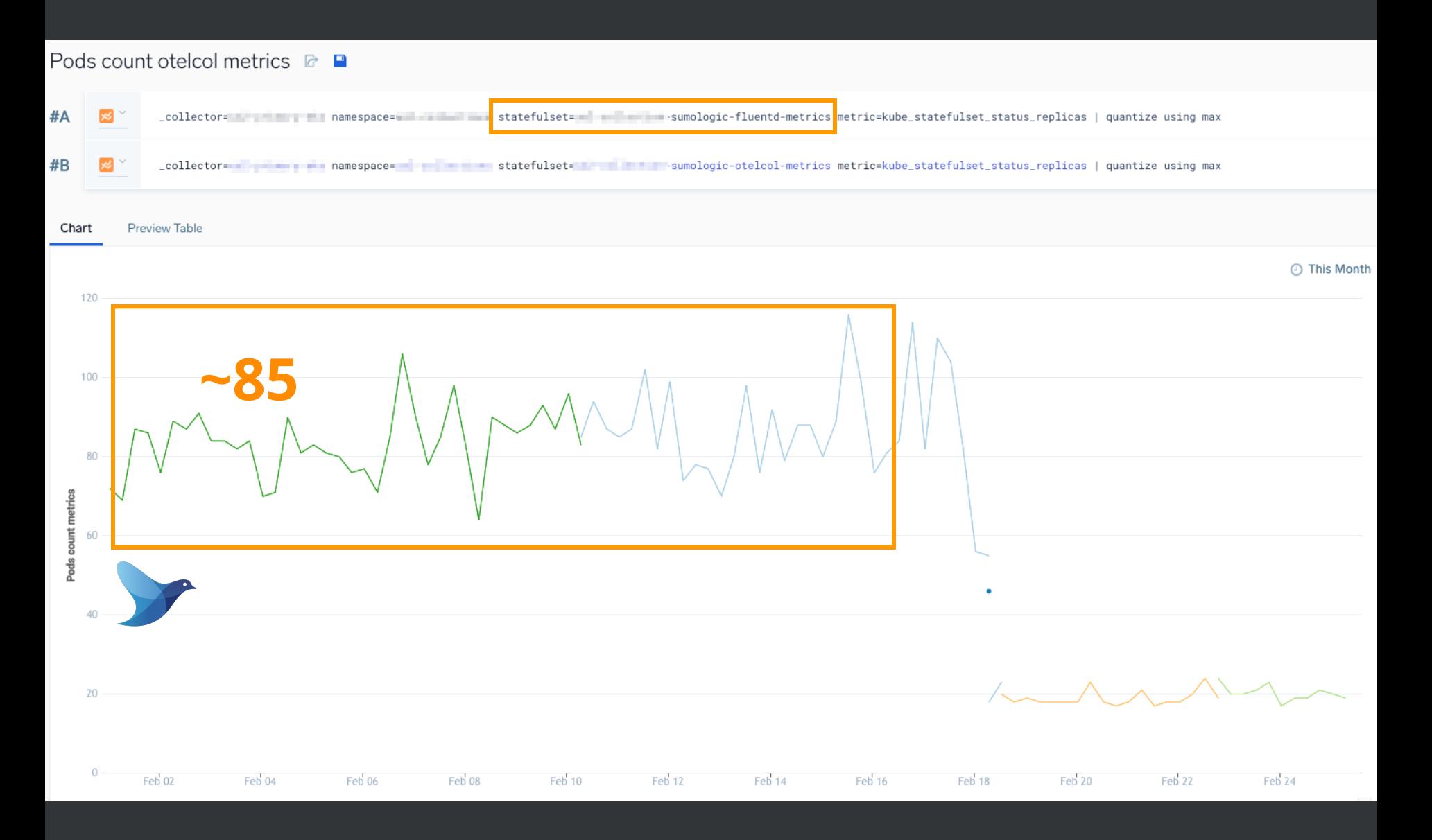

#### Metadata: instances

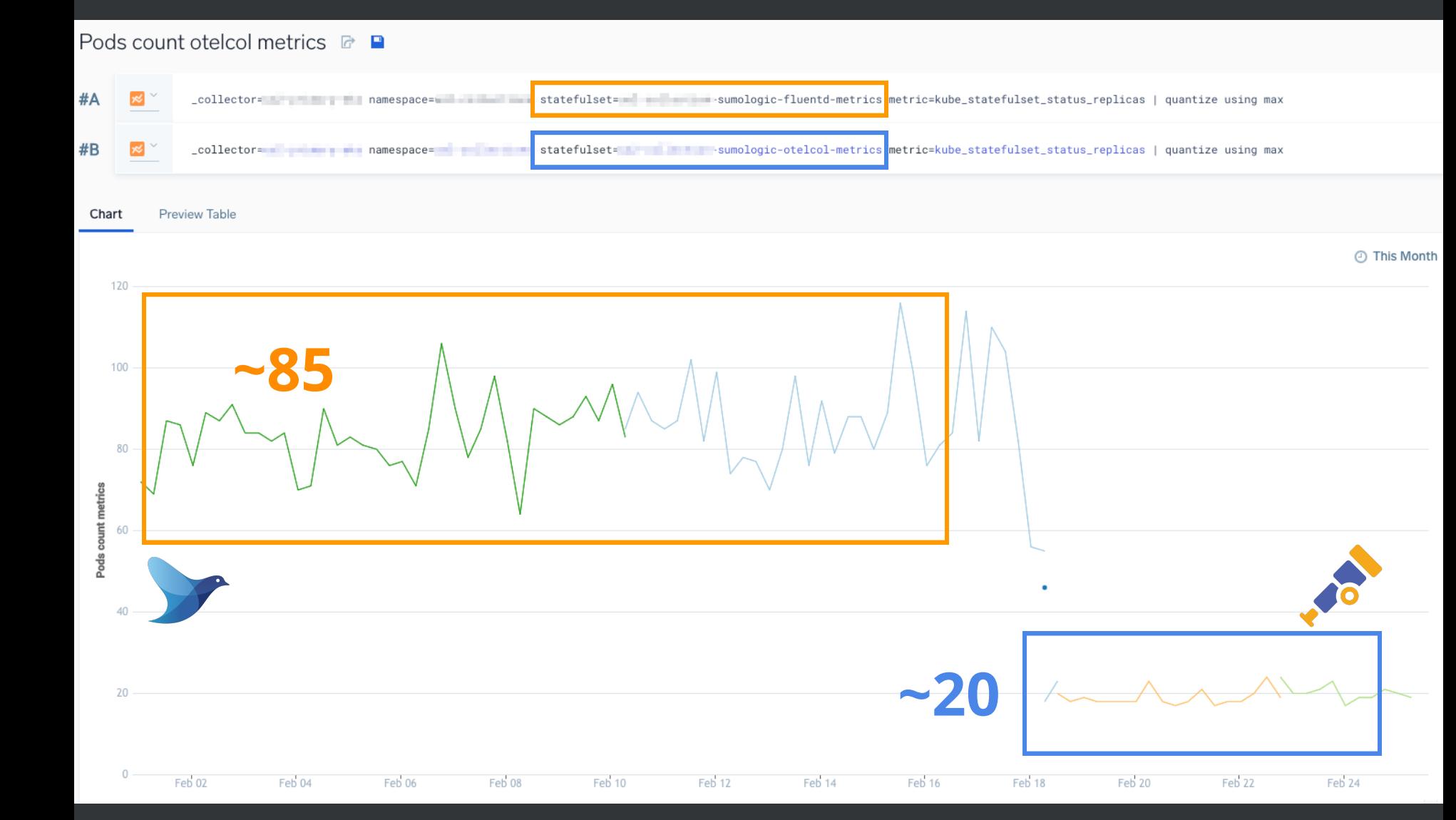

#### . instances after more tweaks?

#### Pods count otelcol metrics **a ■**

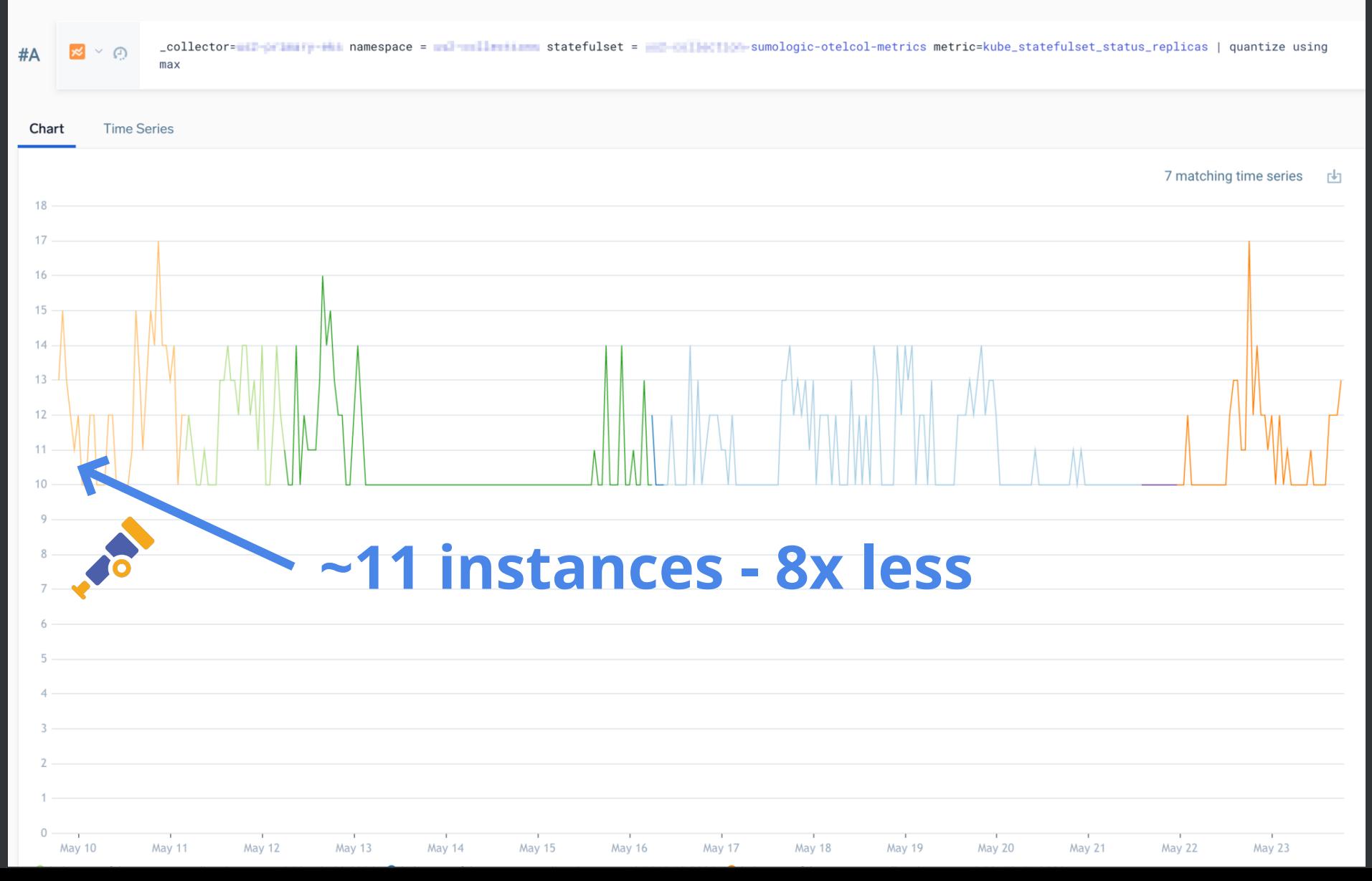

#### ... instances after more tweaks?

#### Pods count otelcol metrics  $\mathbb{R}$

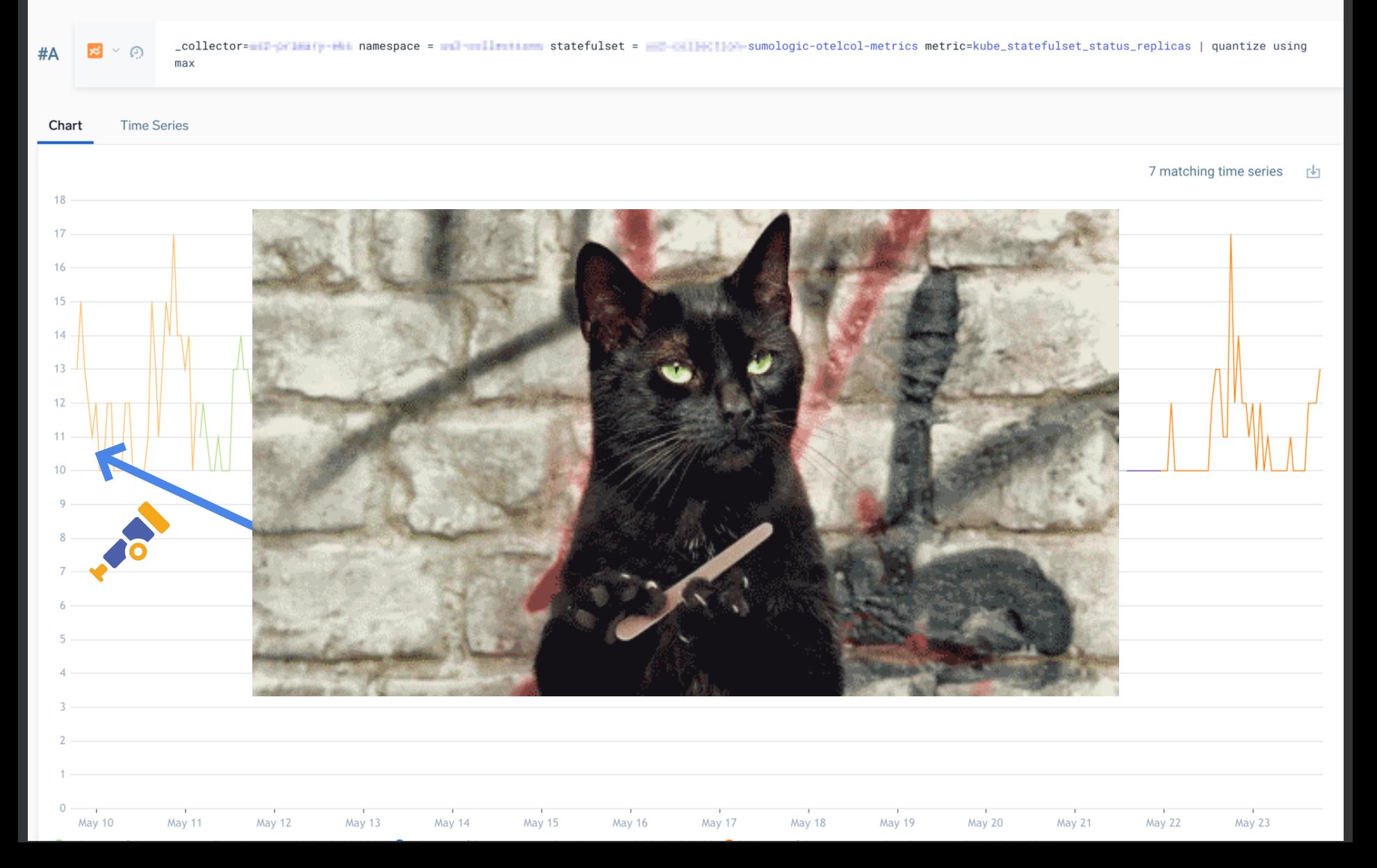

### K8s observability

#### **Traces**

Metadata

Logs

### **K8s observability**

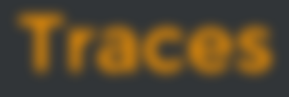

Metadata

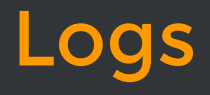

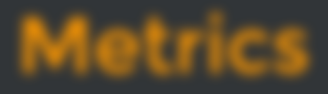

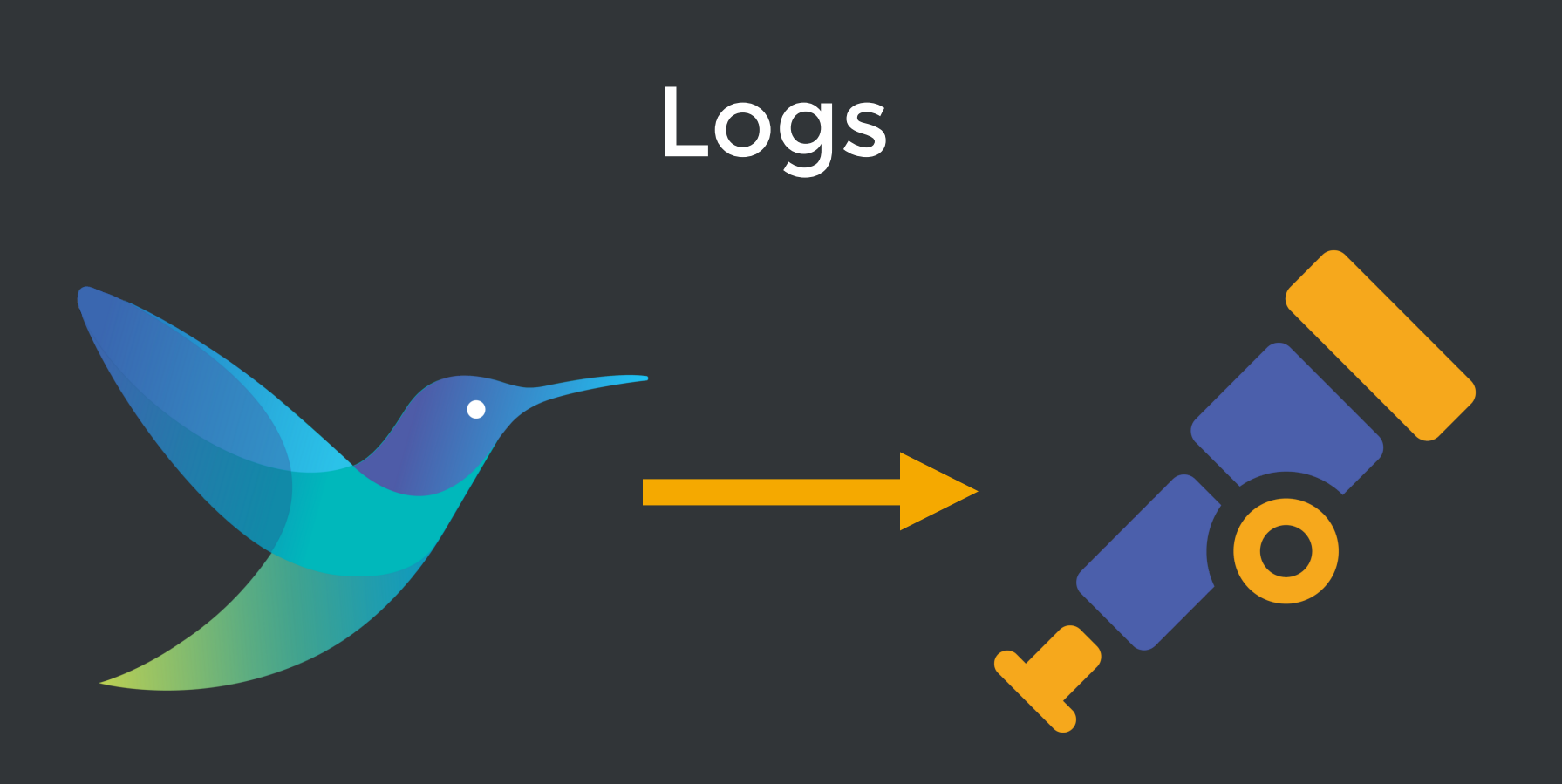

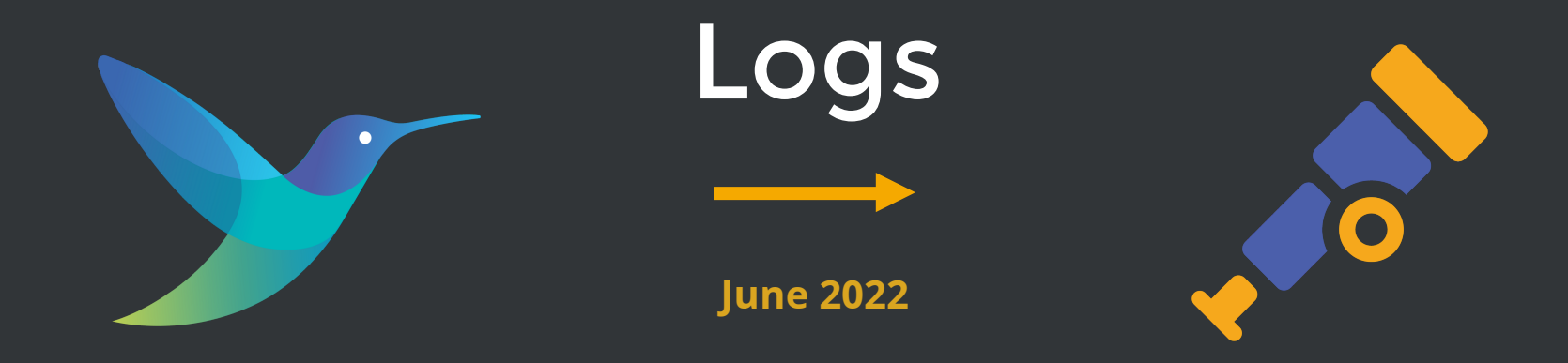

#### Great CPU usage

Great memory usage

Hard to debug issues

Didn't support metrics and traces at the time (it does now)

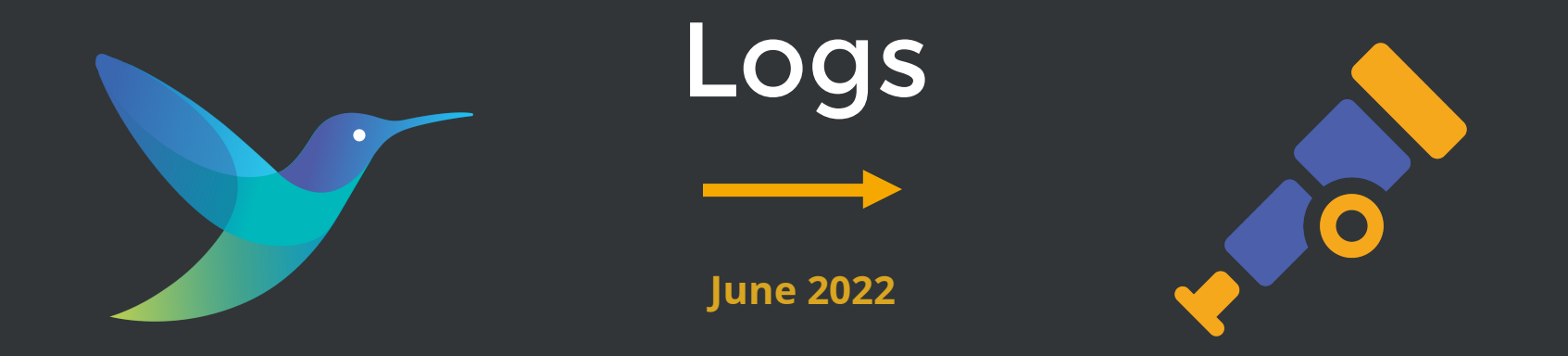

Great CPU usage

Great memory usage

Hard to debug issues

Didn't support metrics and traces at the time (it does now)

Filelog Receiver in beta

Great CPU usage

Reasonable memory usage

No major feature missing

### K8s observability

#### **Traces**

Metadata

Logs

### K8s observability

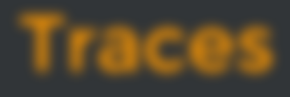

Metadata

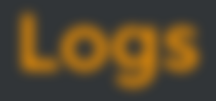

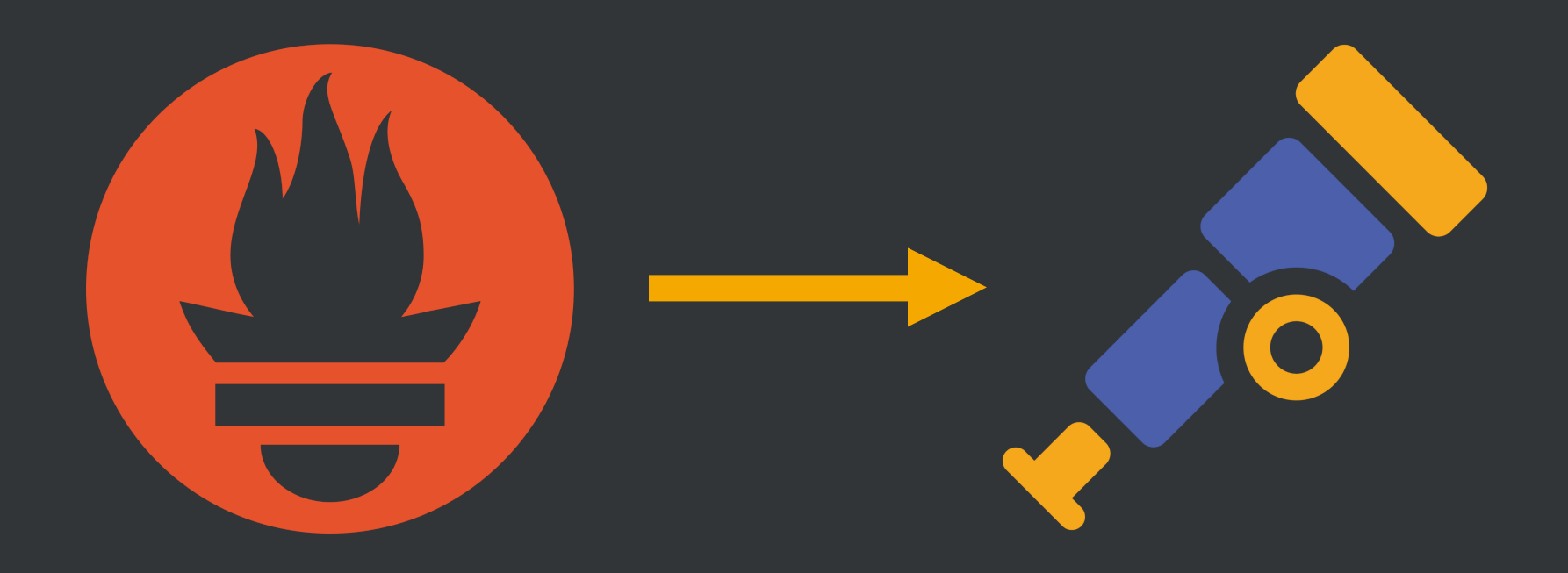

#### Metrics

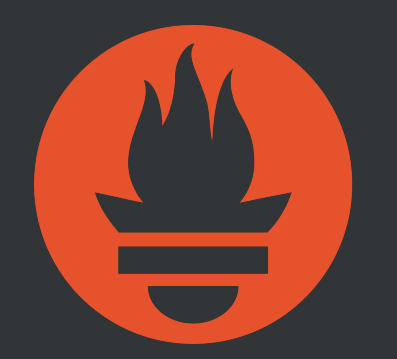

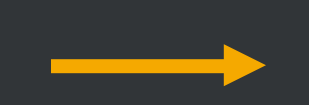

**September 2023**

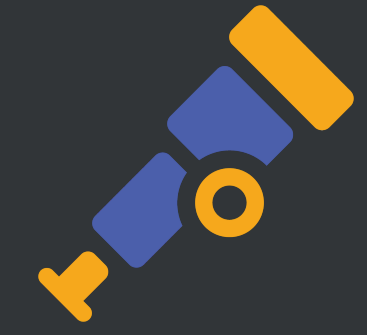

Remote write

Load balancing

Memory usage

#### Metrics

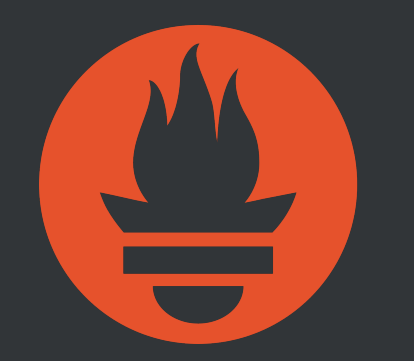

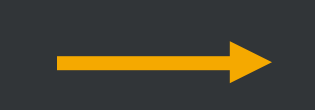

**September 2023**

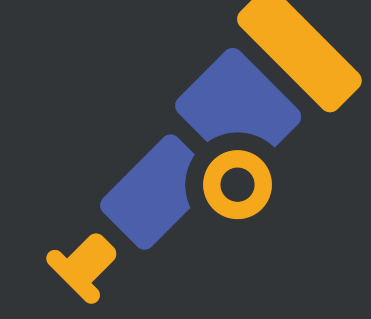

Remote write

Load balancing

Memory usage

Prometheus receiver in beta

Metric names quirks

Small resource usage

### Metrics: CPU sum

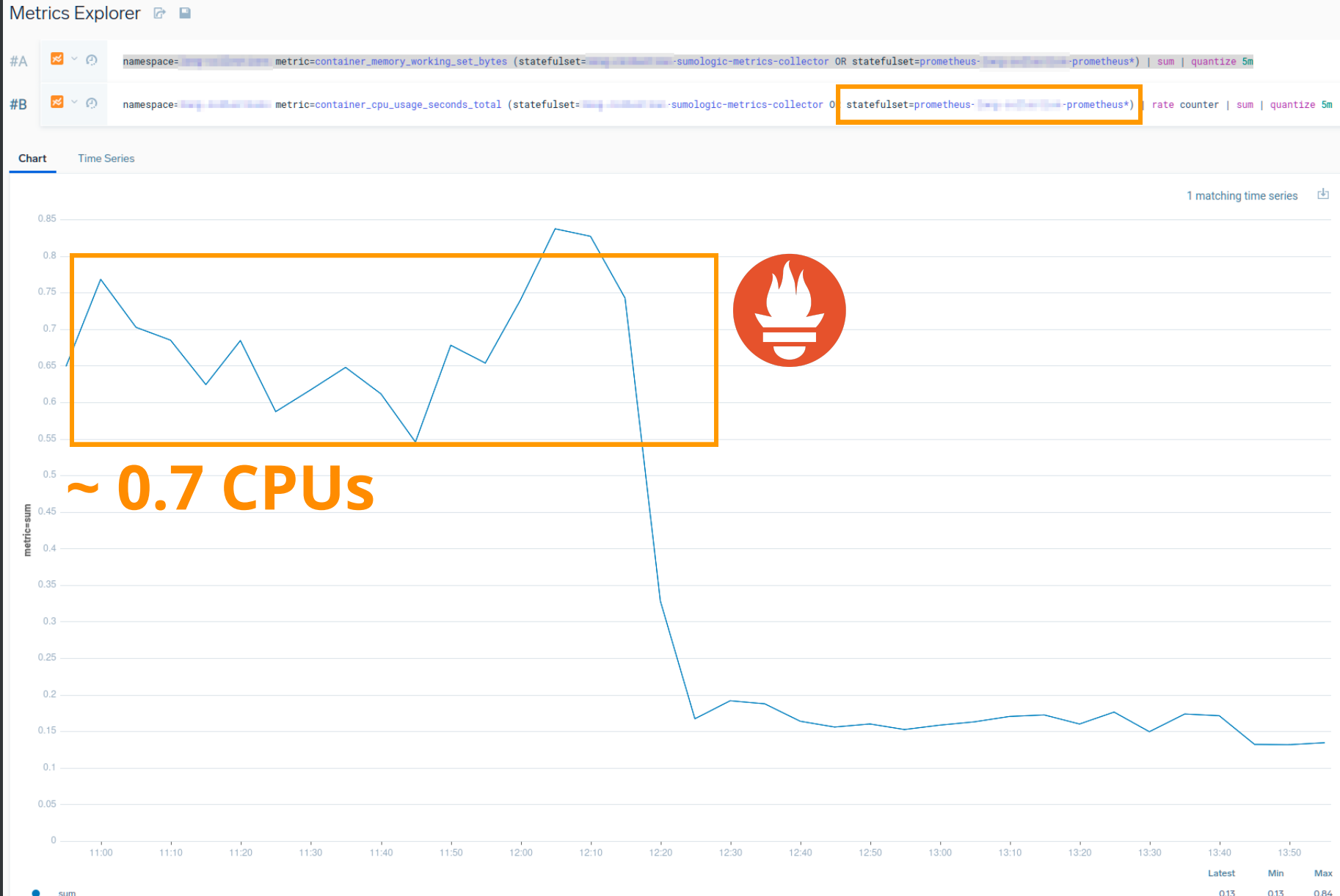

### Metrics: CPU sum

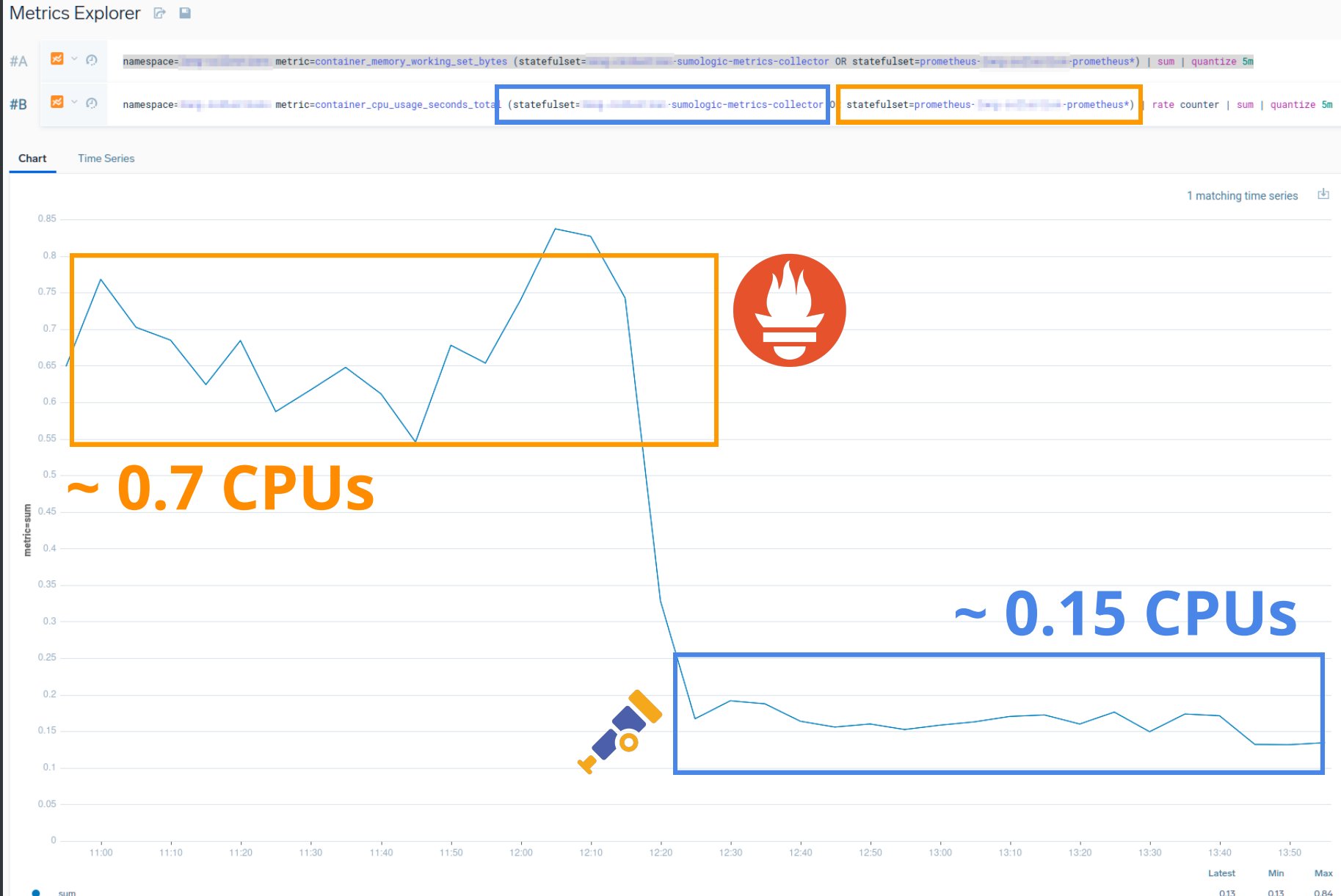

#### Metrics: memory sum

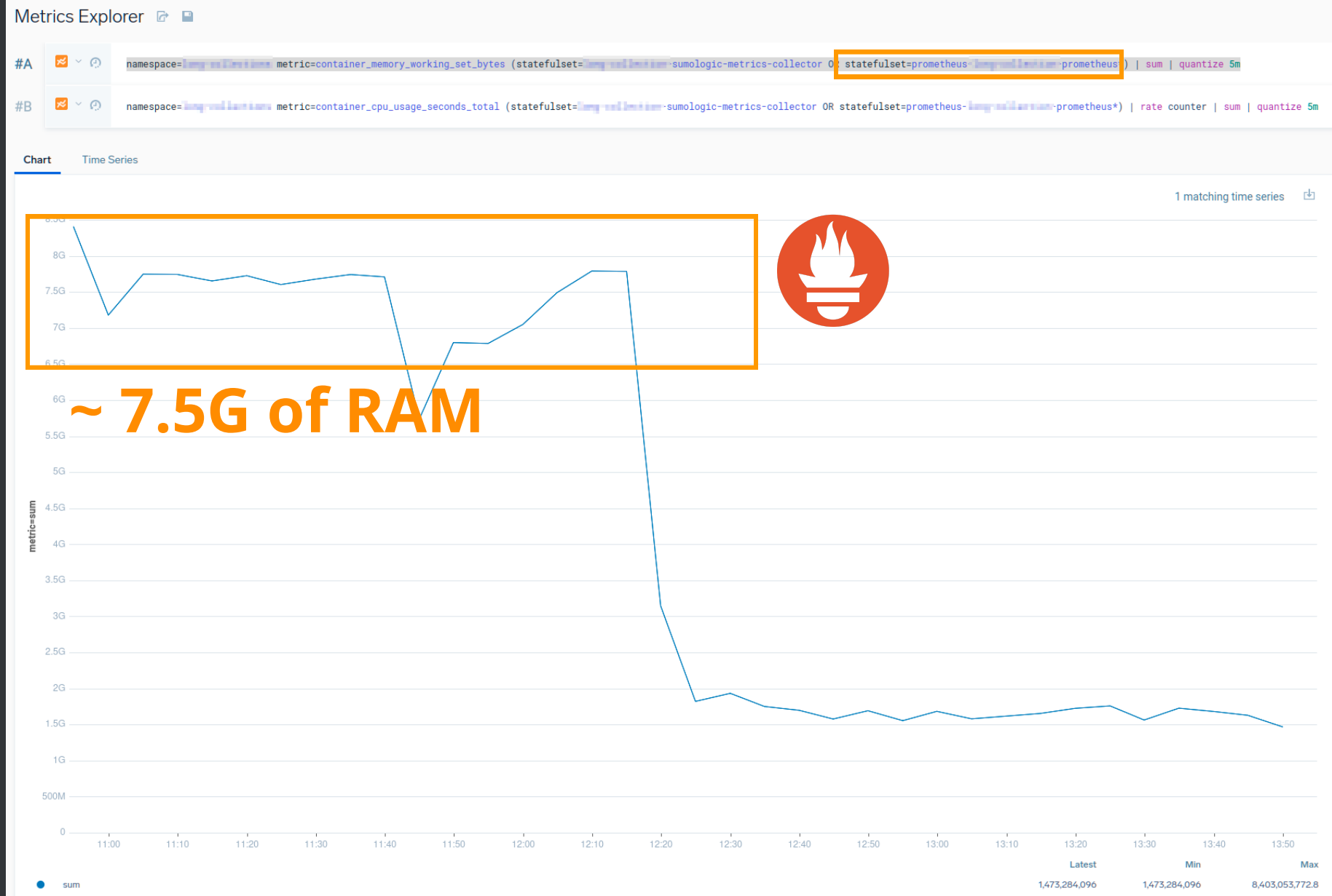

#### Metrics: memory sum

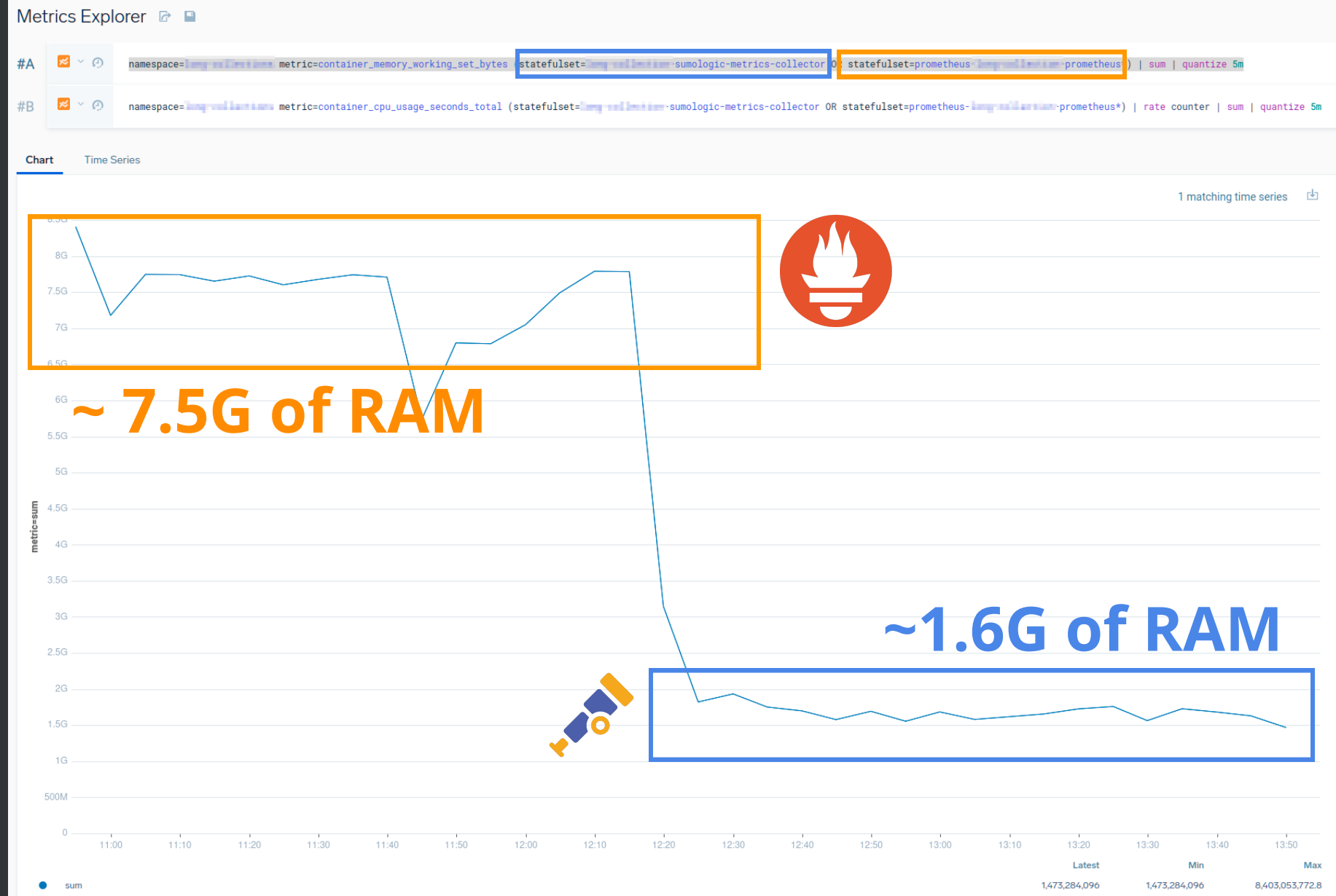

## K8s observability - OTel edition

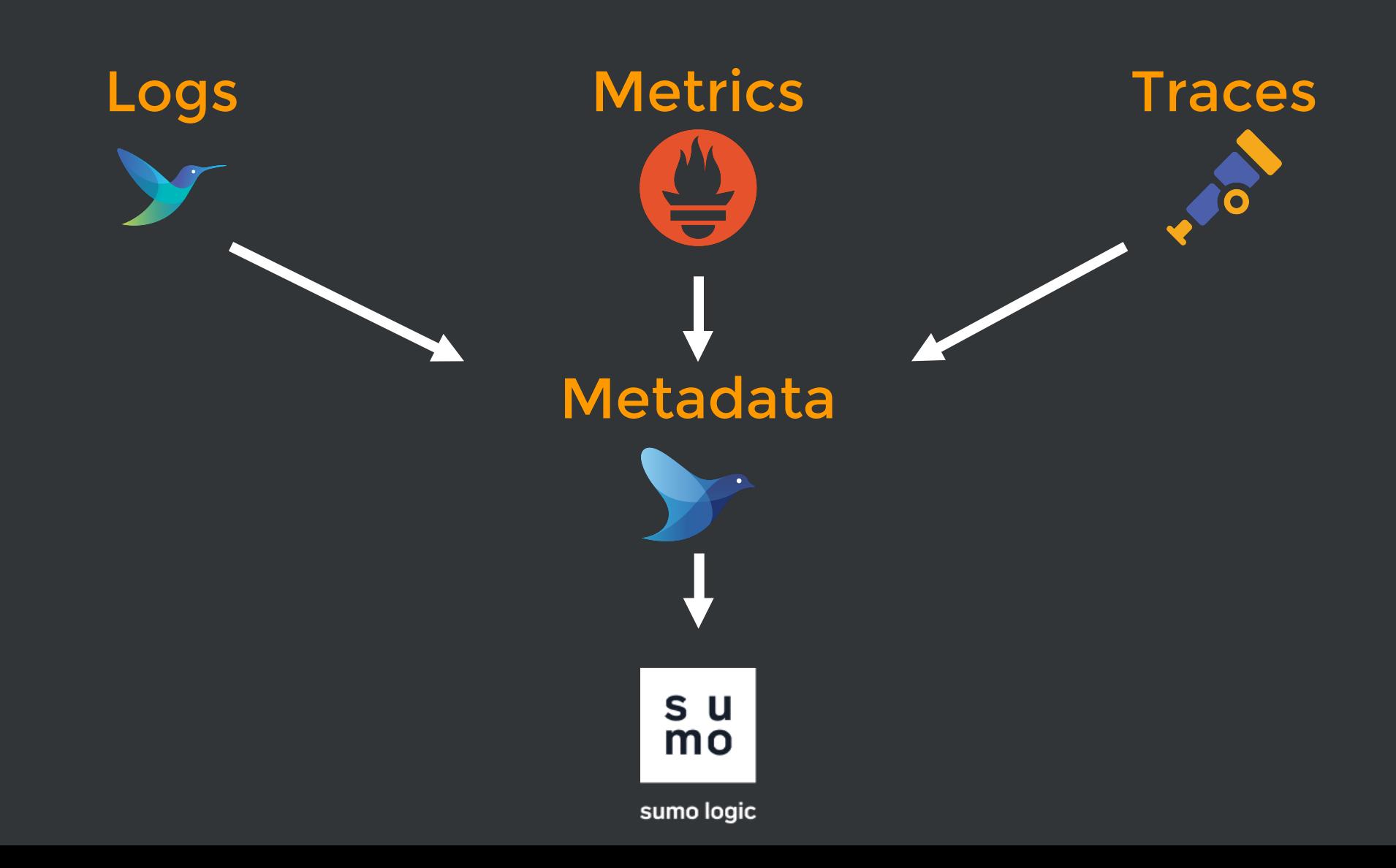

## K8s observability - OTel edition

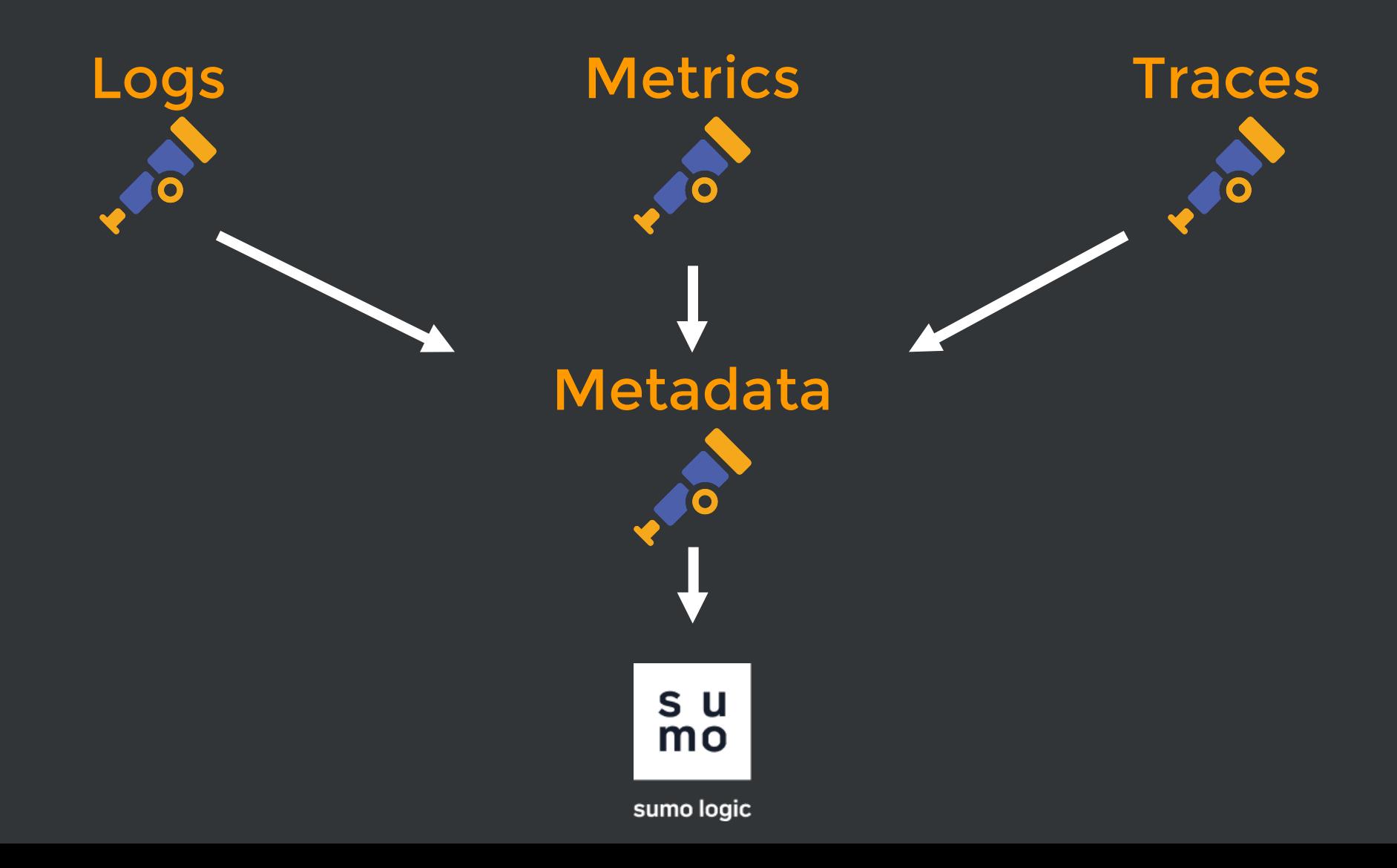

## K8s observability - OTel edition

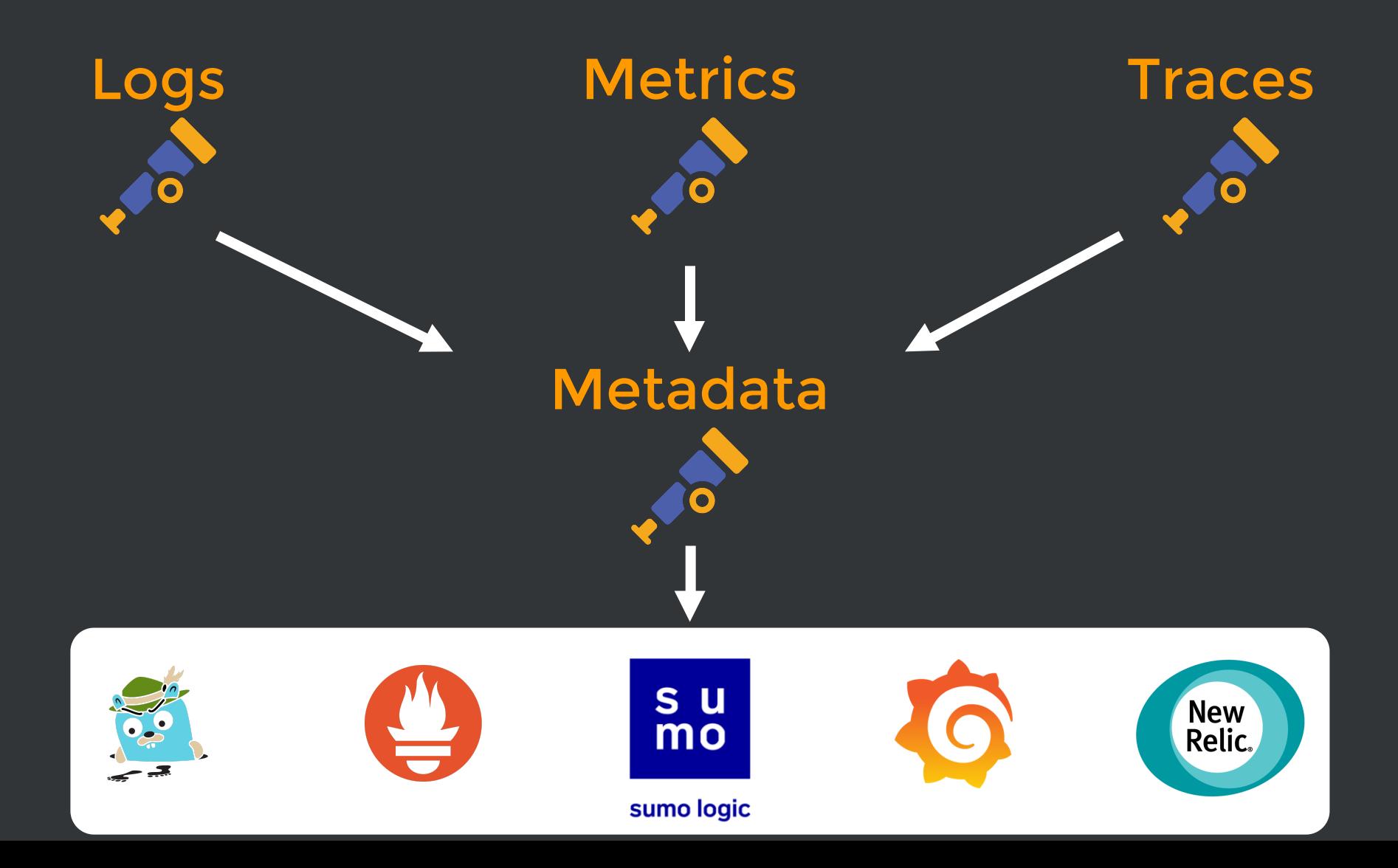

# OTC issues

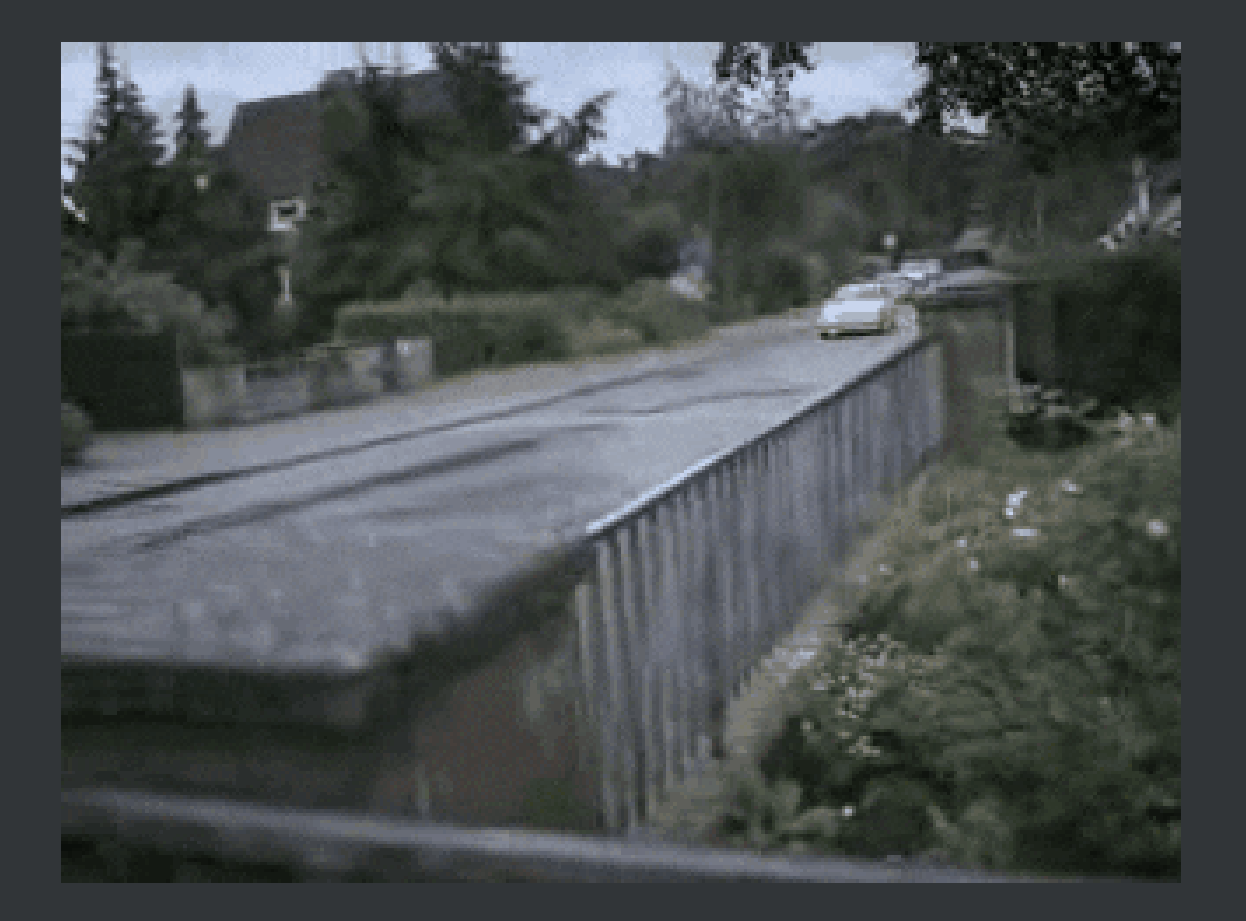

# Low hanging fruit bugs in 2022

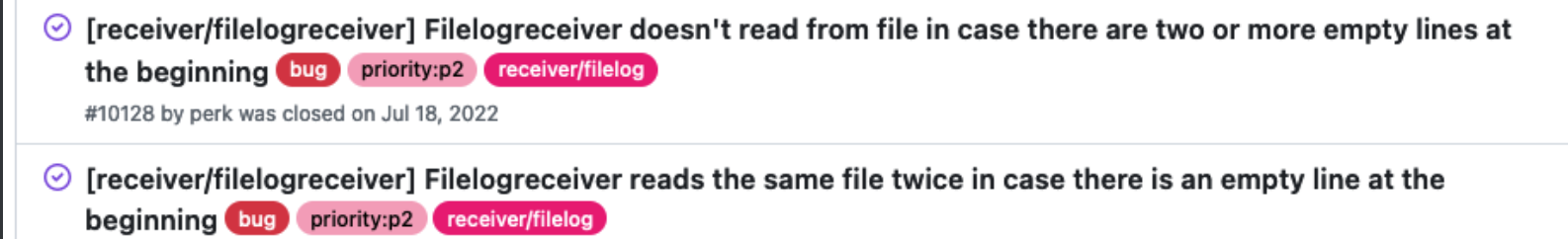

#10127 by perk was closed on Jul 18, 2022

 $\odot$  [receiver/filelogreceiver] Filelogreceiver reads the same file in the loop in case there is an empty line between logs bug priority:p2 receiver/filelog

#10125 by perk was closed on Jul 18, 2022

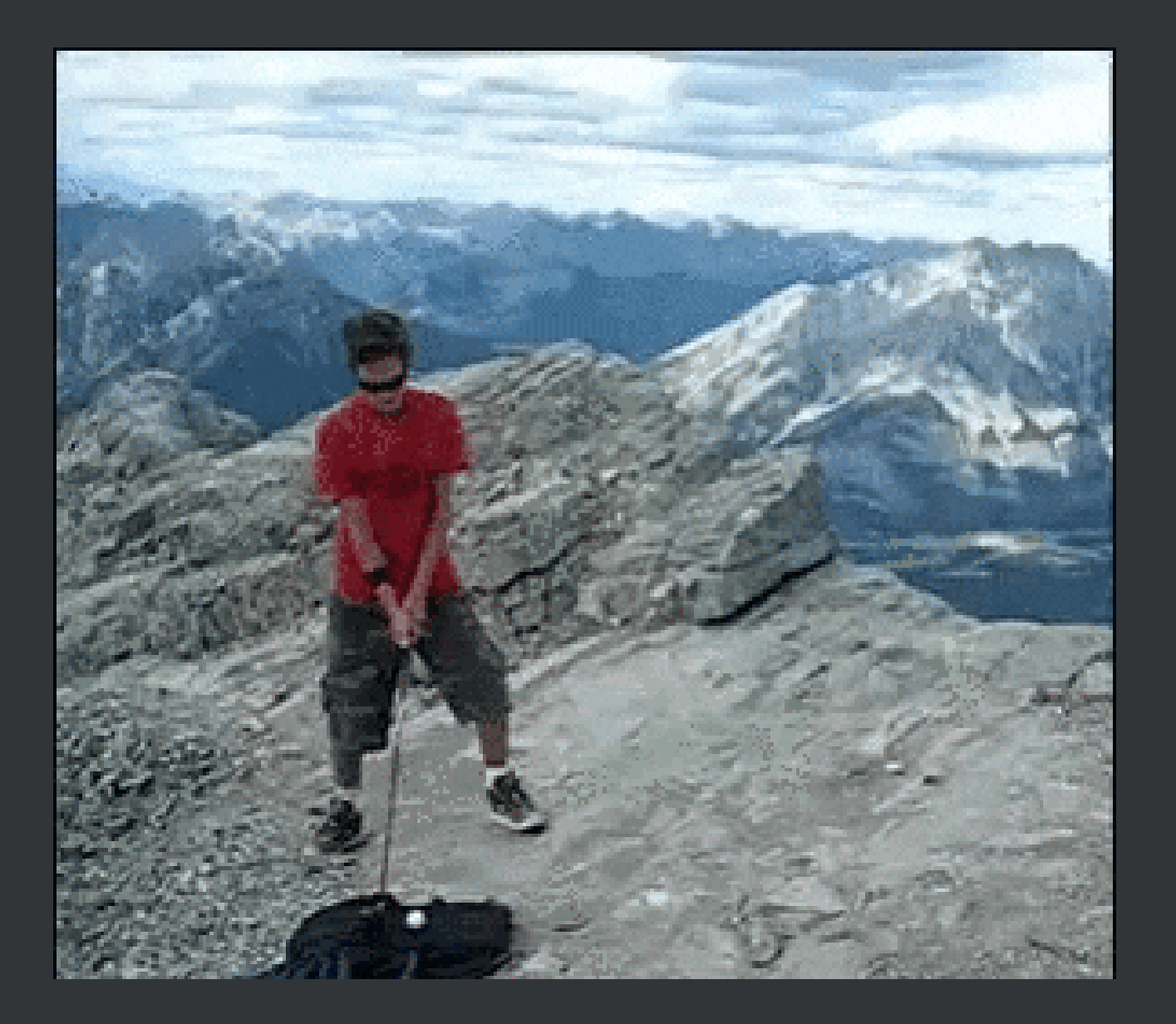

#### State as of 2023

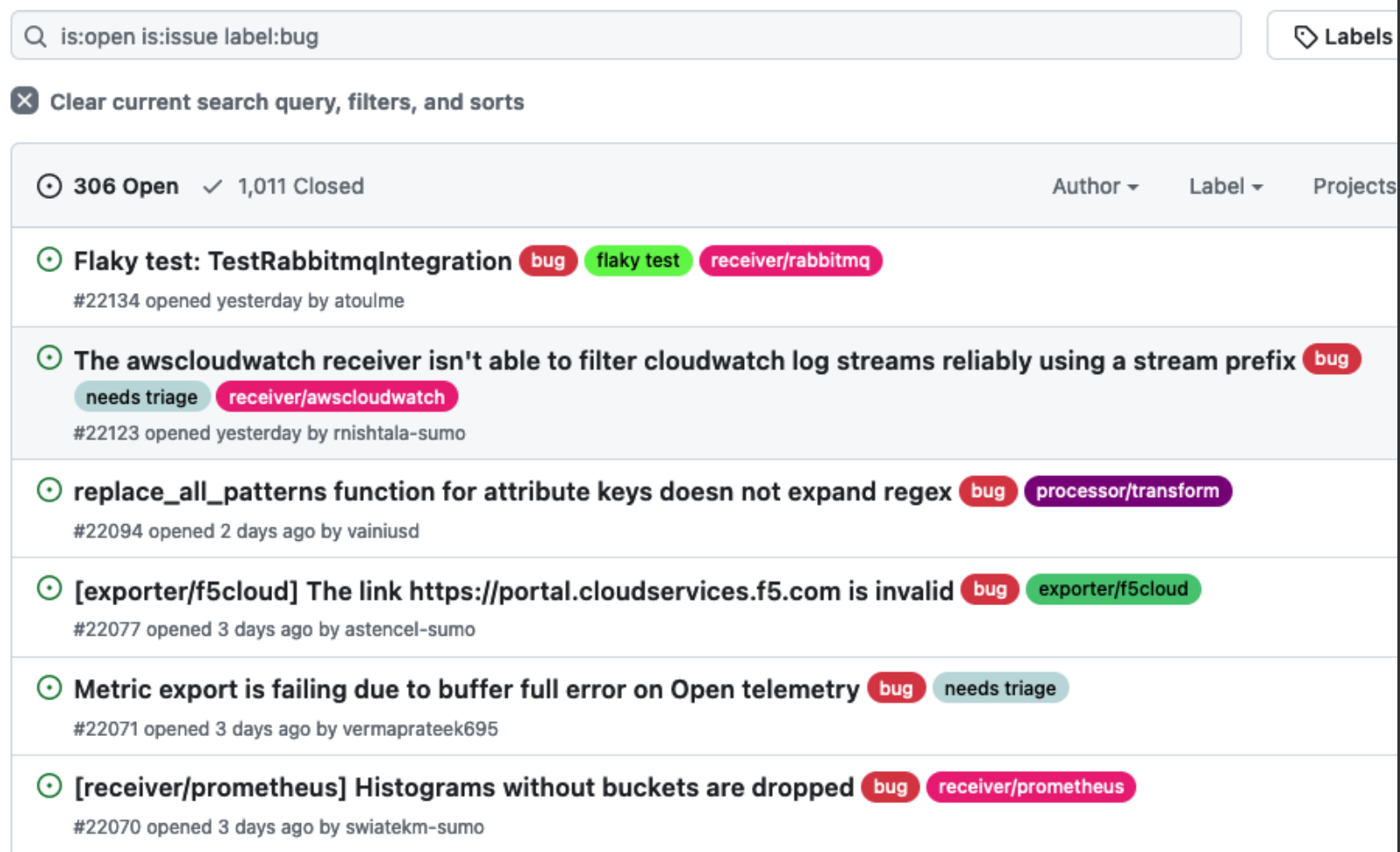

#### Some more #OpenTelemetry

[opentelemetry.io](https://opentelemetry.io/)

[opentelemetry.io/docs/collector](https://opentelemetry.io/docs/collector/)

[opentelemetry.io/community](https://opentelemetry.io/community/)

### **Community**

[OpenTelemetry org at GitHub](https://github.com/open-telemetry)

• [Mailing lists](https://github.com/open-telemetry/community#mailing-lists)

[GitHub discussions](https://github.com/open-telemetry/community/discussions) or [Slack channel](https://cloud-native.slack.com/archives/CJFCJHG4Q)

[Calendar](https://github.com/open-telemetry/community#calendar)

• [Community page](https://opentelemetry.io/community/)

# Thank you!

Marcin "Perk" Stożek

[@marcinstozek](https://twitter.com/marcinstozek) / [perk.pl](https://perk.pl/)

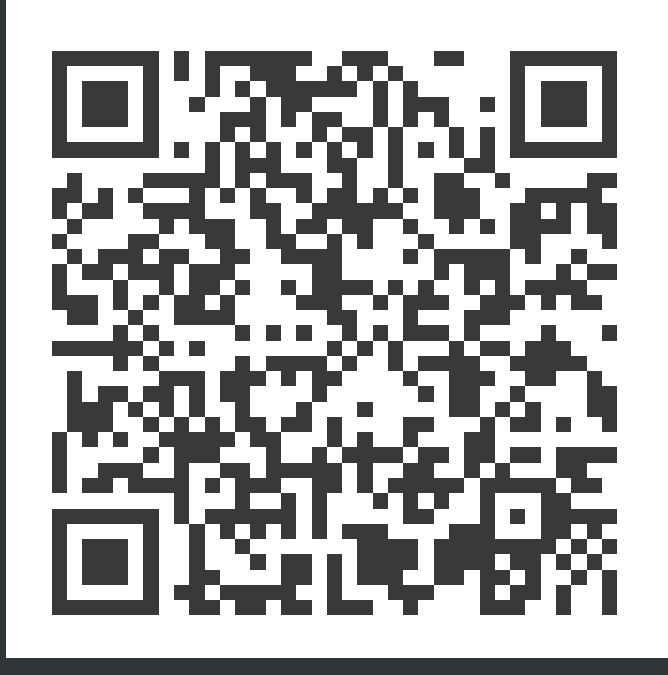

[slides.com/perk/journey-to-opentelemetry-collector](https://slides.com/perk/journey-to-opentelemetry-collector)